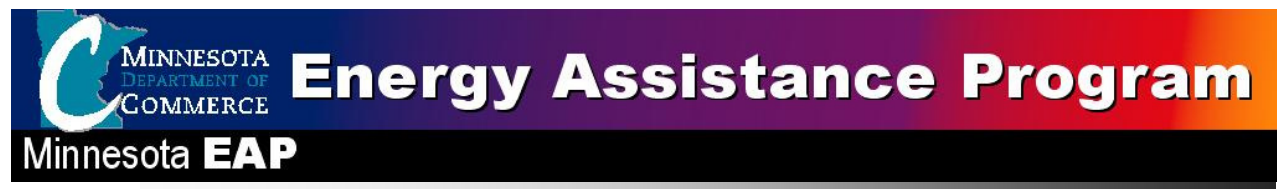

# EAP FFY2010 Annual Training

Turn Around Document (TAD)

August 12 & 13, 2009

Holiday Inn St. Cloud Minnesota

The Turn-Around-Document (TAD) captures the events of the meeting for the day. This document has the slide from the question and answer sections of the training. The full slide presentations can be view on the training Power Points at http://www.state.mn.us/portal/mn/jsp/content.do?subchannel=-536894376&programid=536915949&id=-536893810&agency=Energy&sp2=y . This was done to reduce the size of this document. Contained in this document are:

- Notes from Q & A Session and other notes on particular
- Attachment 1 Business Strategy Model: This was a handout in the training folder in Section 1.
- Attachment 2 Exotic Fuels Worksheet: This was a handout in the training folder in Section 3.
- Attachment 3 ERR and FSR Model: This was a handout in the training folder in Section 3.
- Attachment 5 Leveraging: This was a handout in the training folder in Section 4.
- Attachment 6-Outreach Efforts List: This was a handout in the training folder in Section 5.
- Attachment 7 EAP Training Questions & Answers: This was follow up to questions State Staff told the trainees they would get back to them on clarifications.
- Attachment 8-Attendees Lists: The following lists are the attendees. The first list sorts attendees by last name and the second list is sorted by Service Provider.

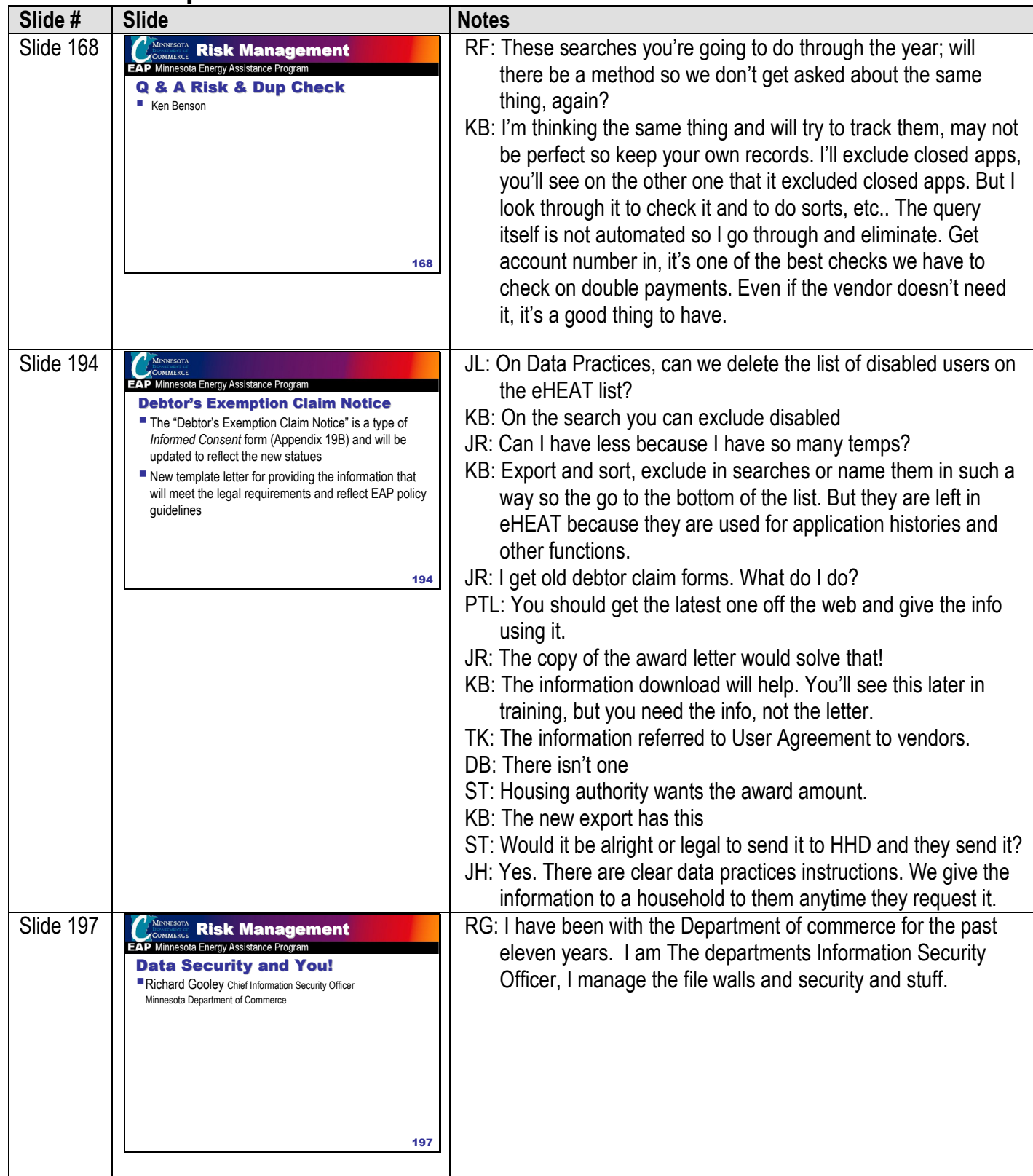

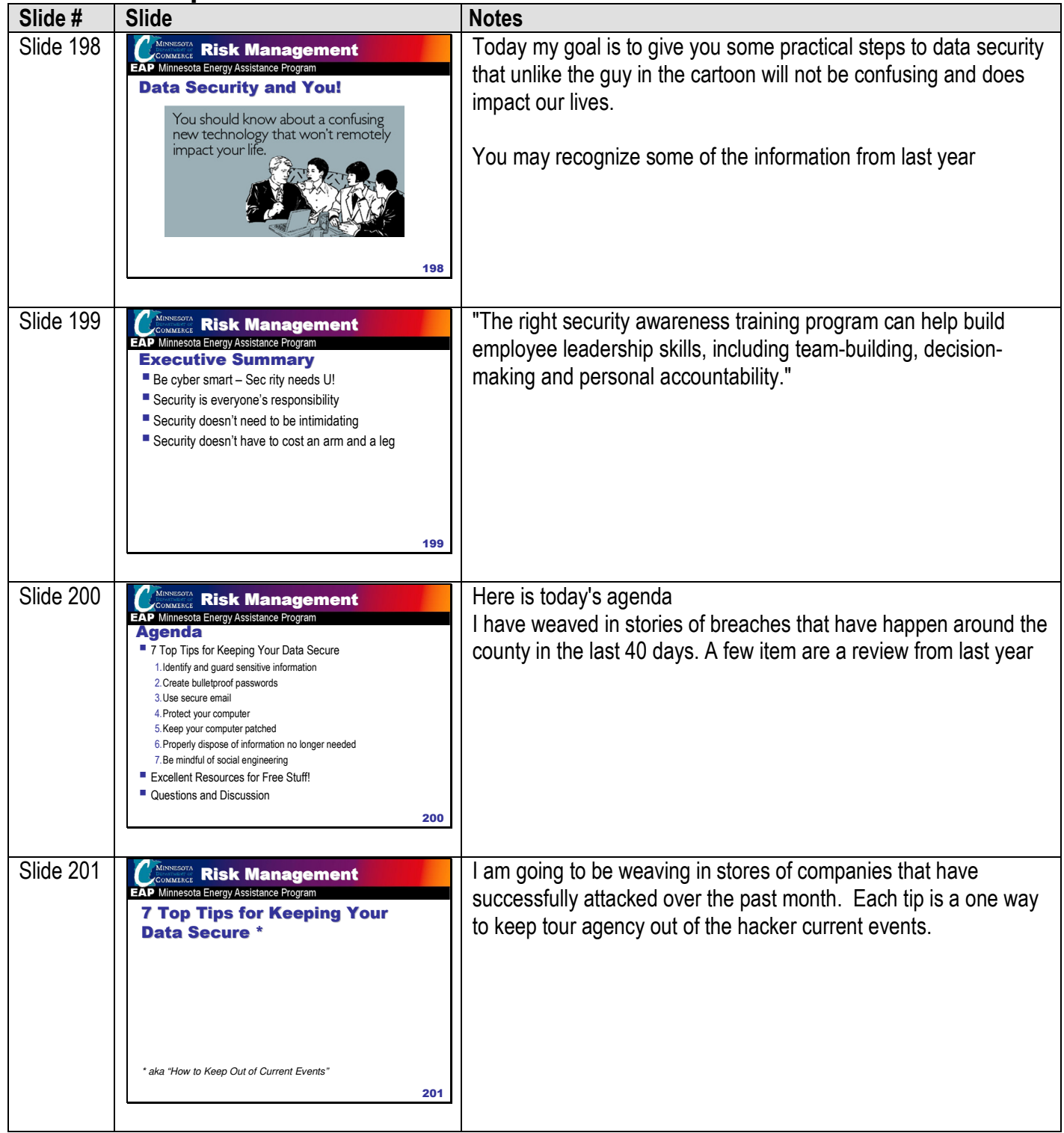

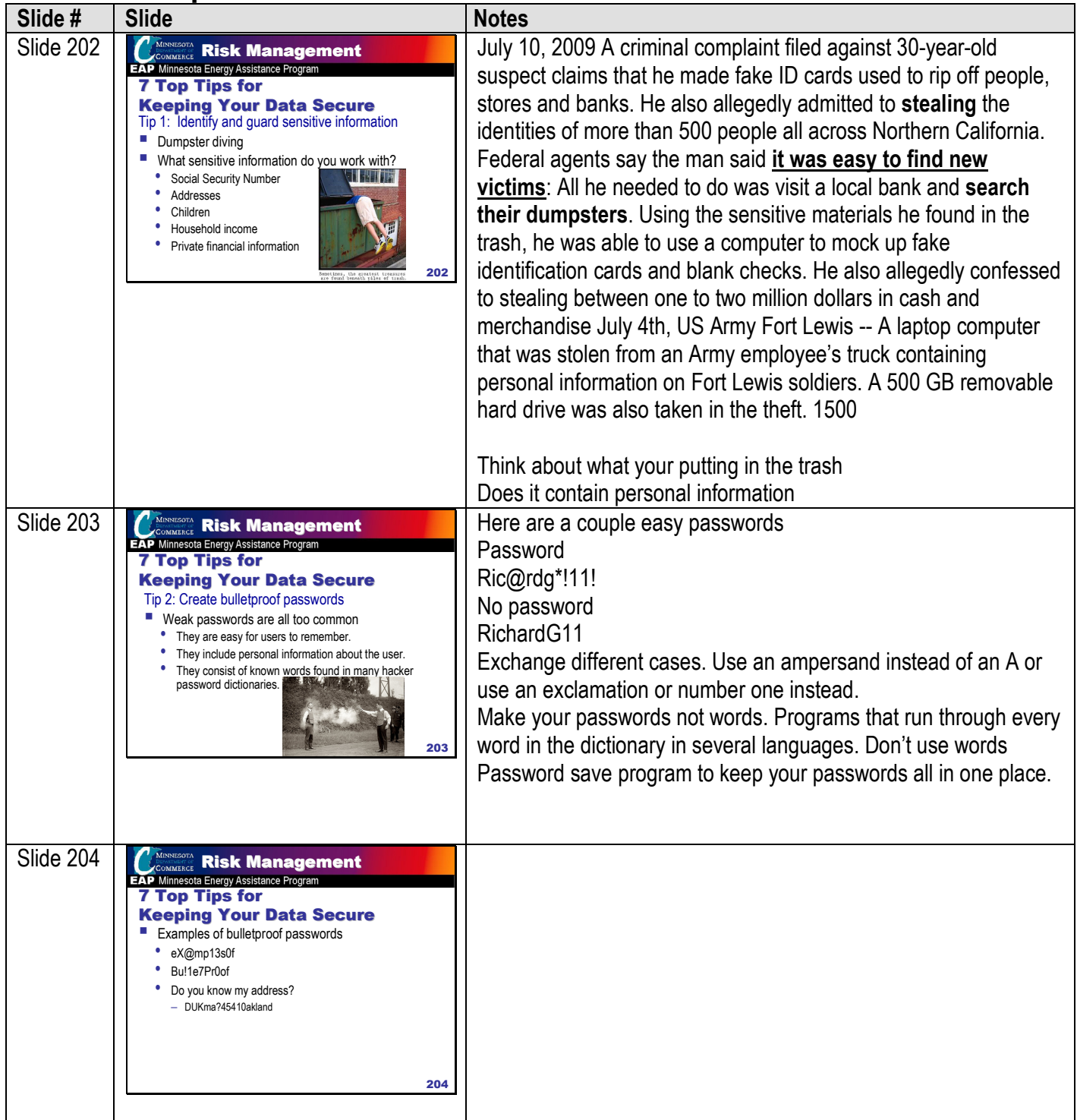

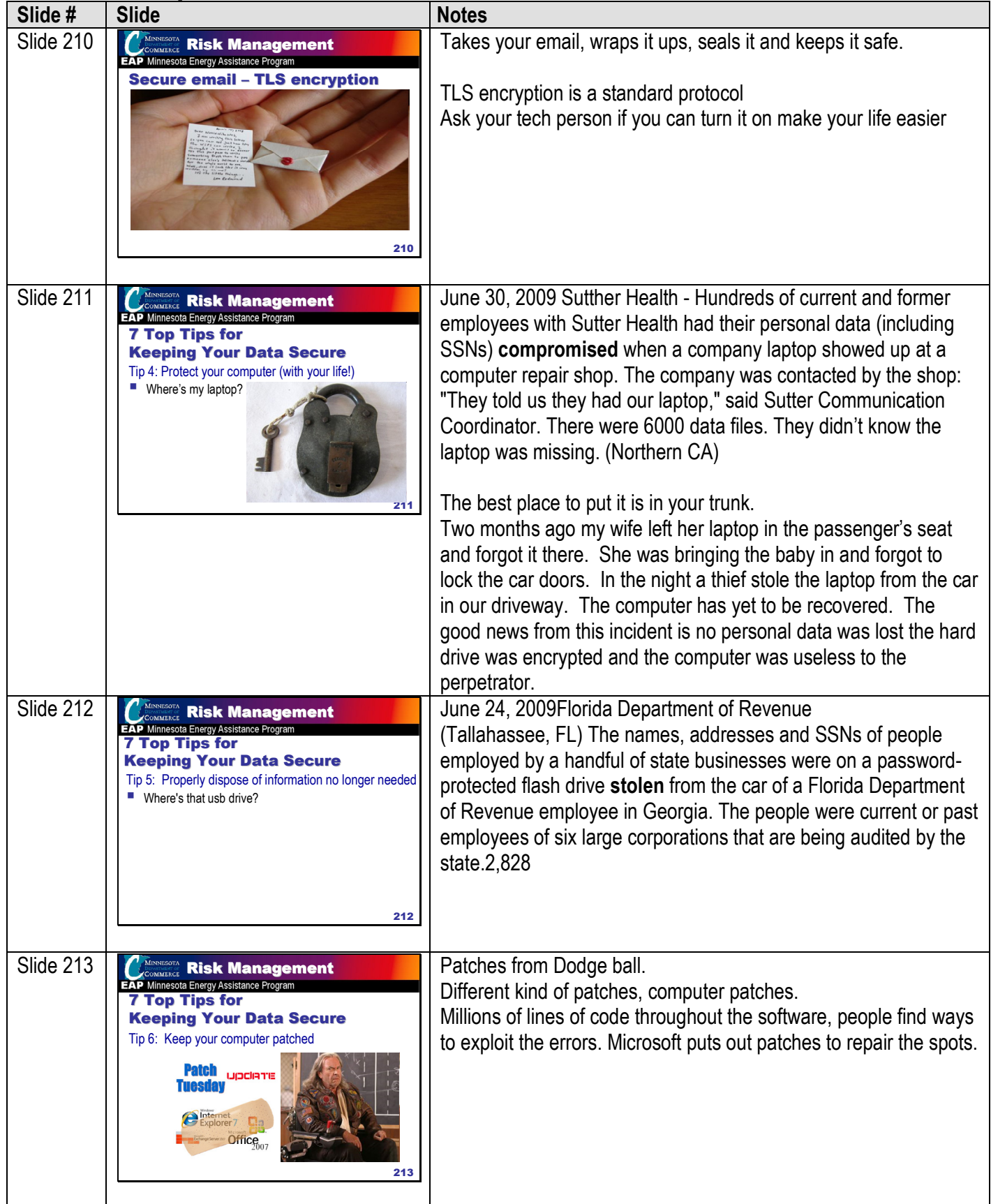

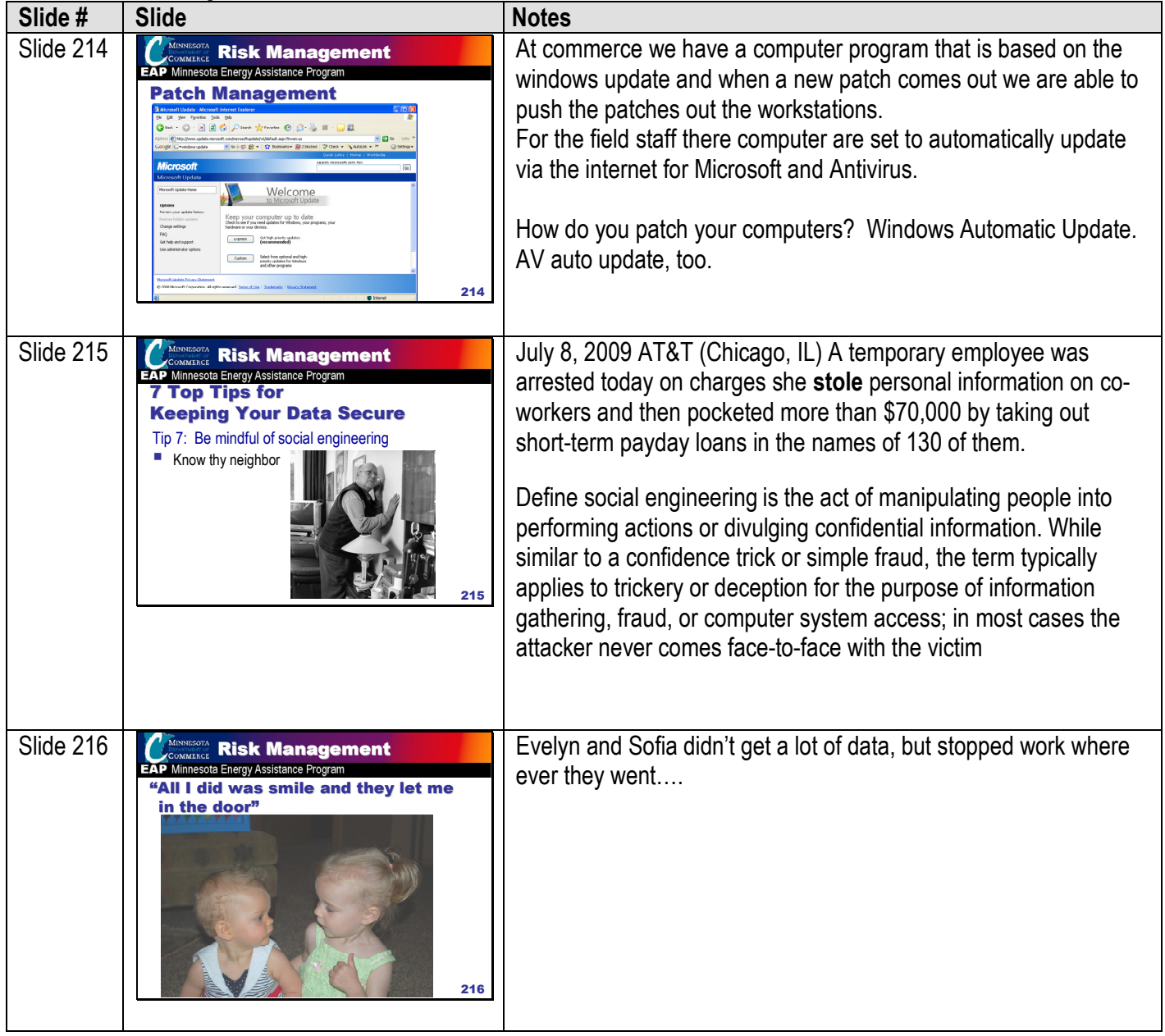

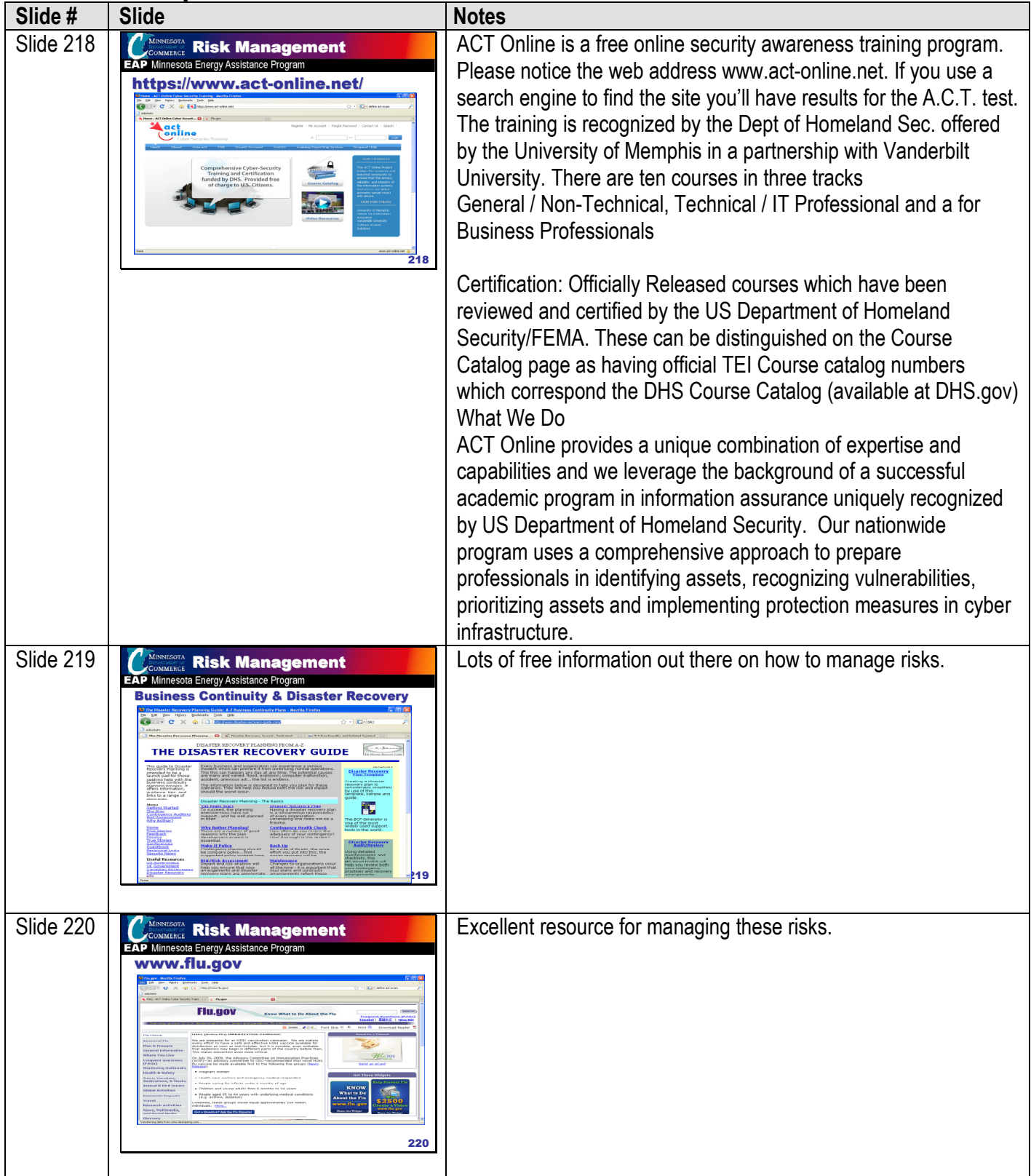

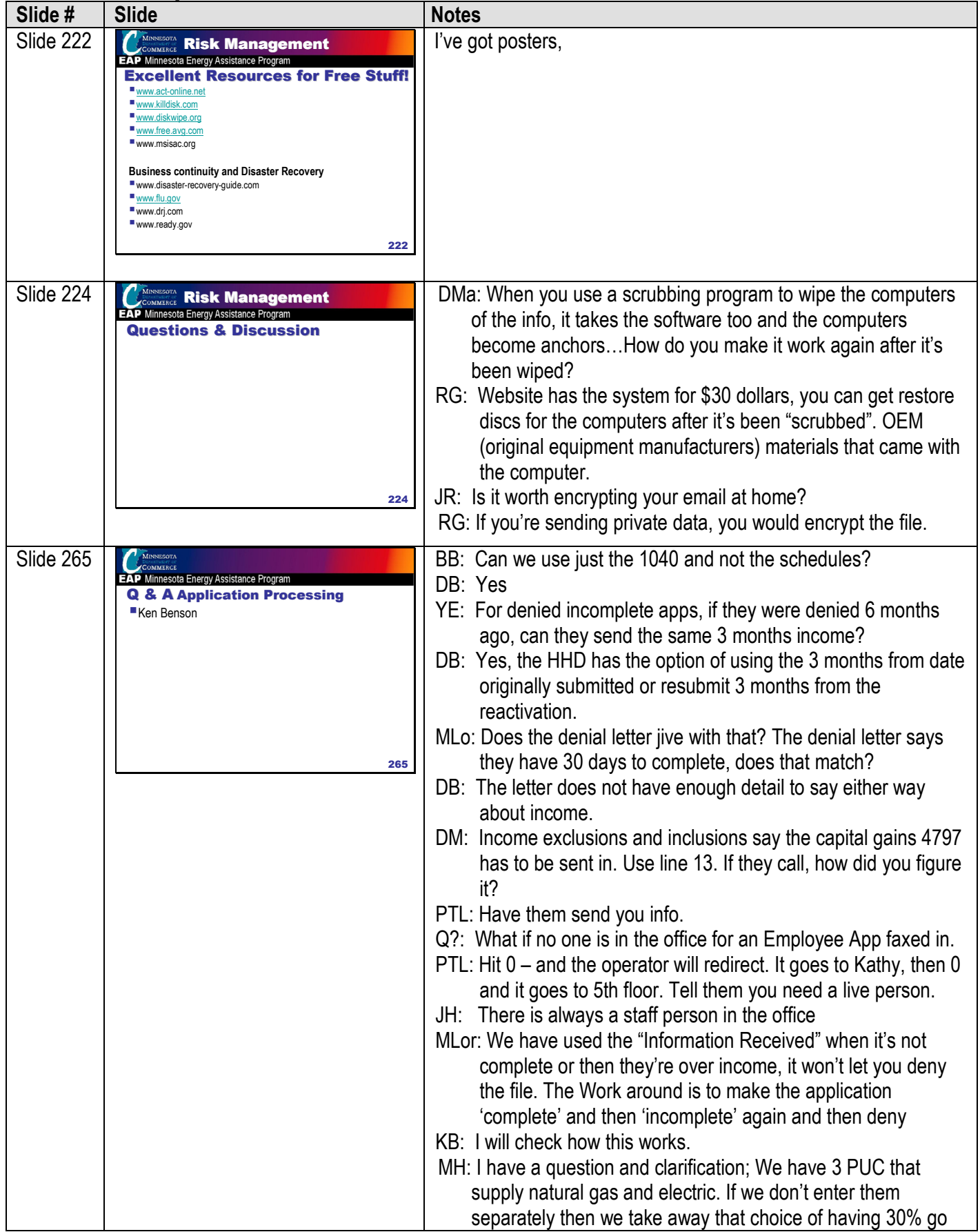

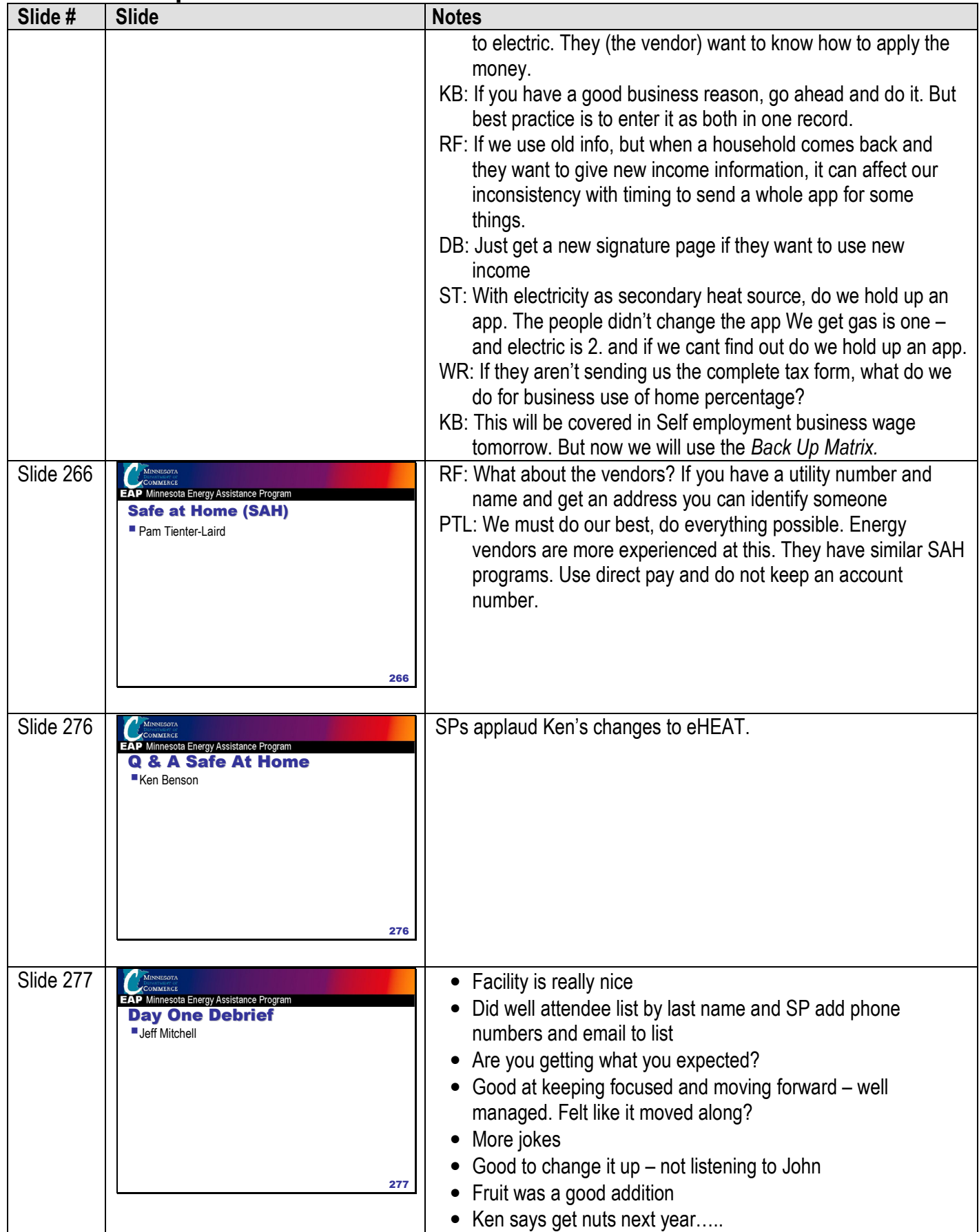

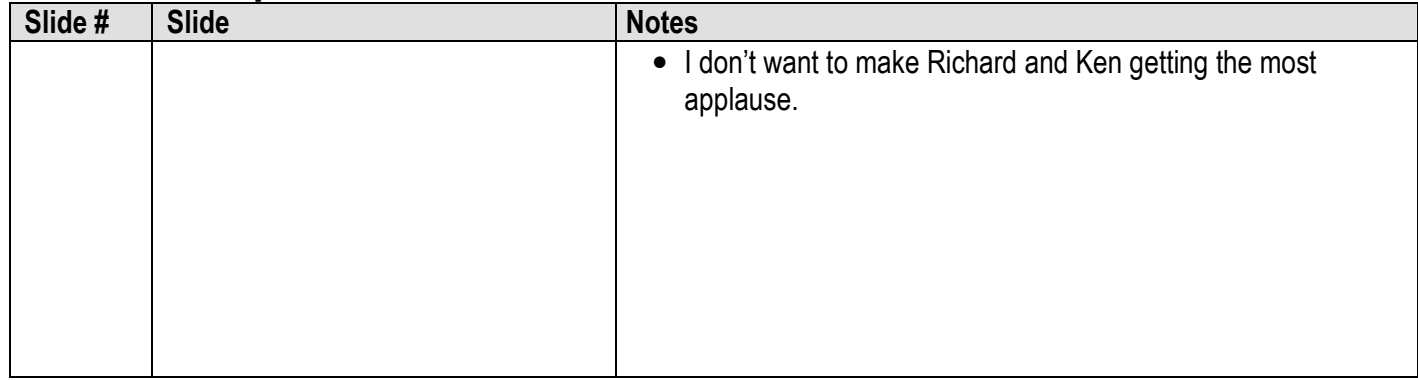

#### Day Two

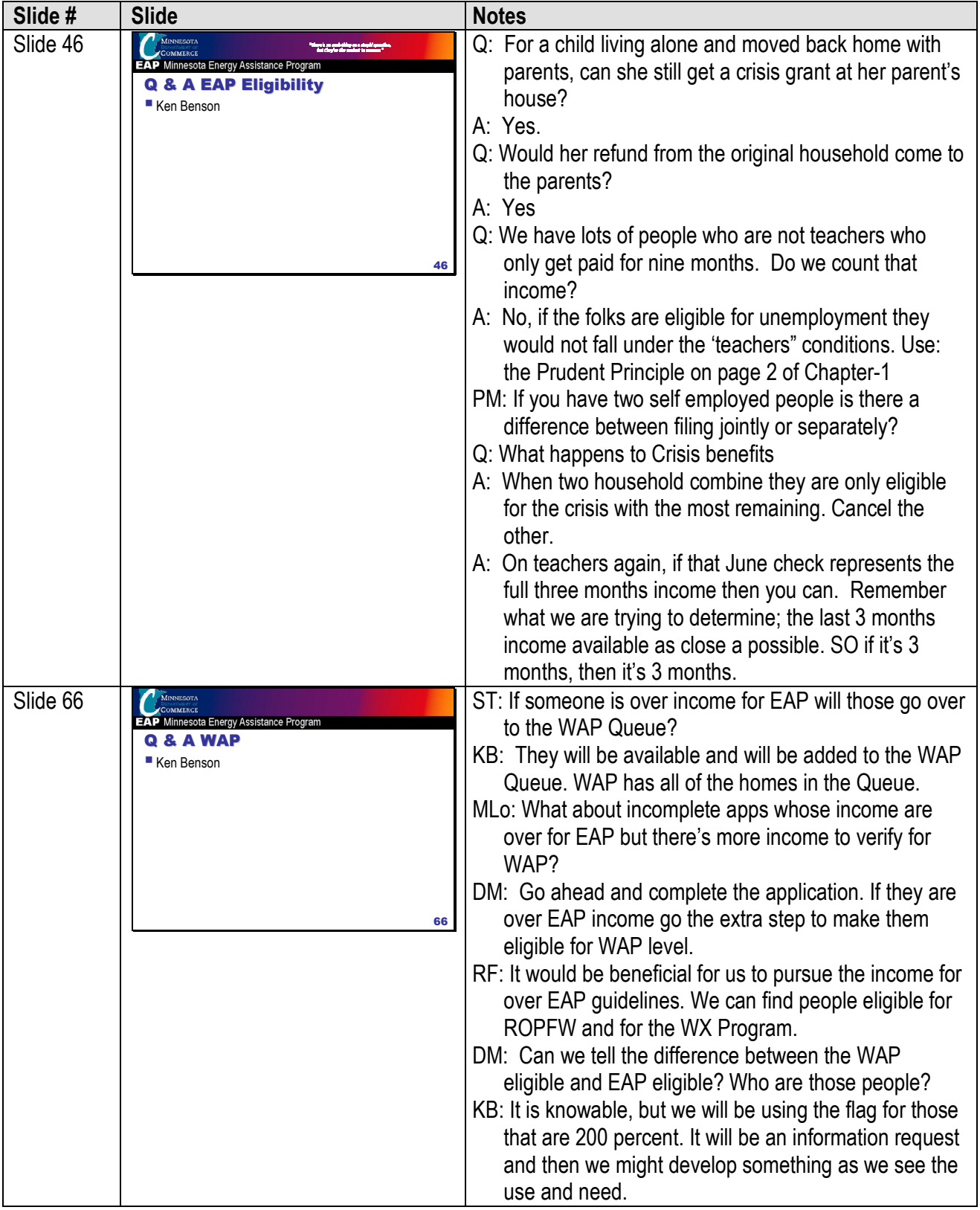

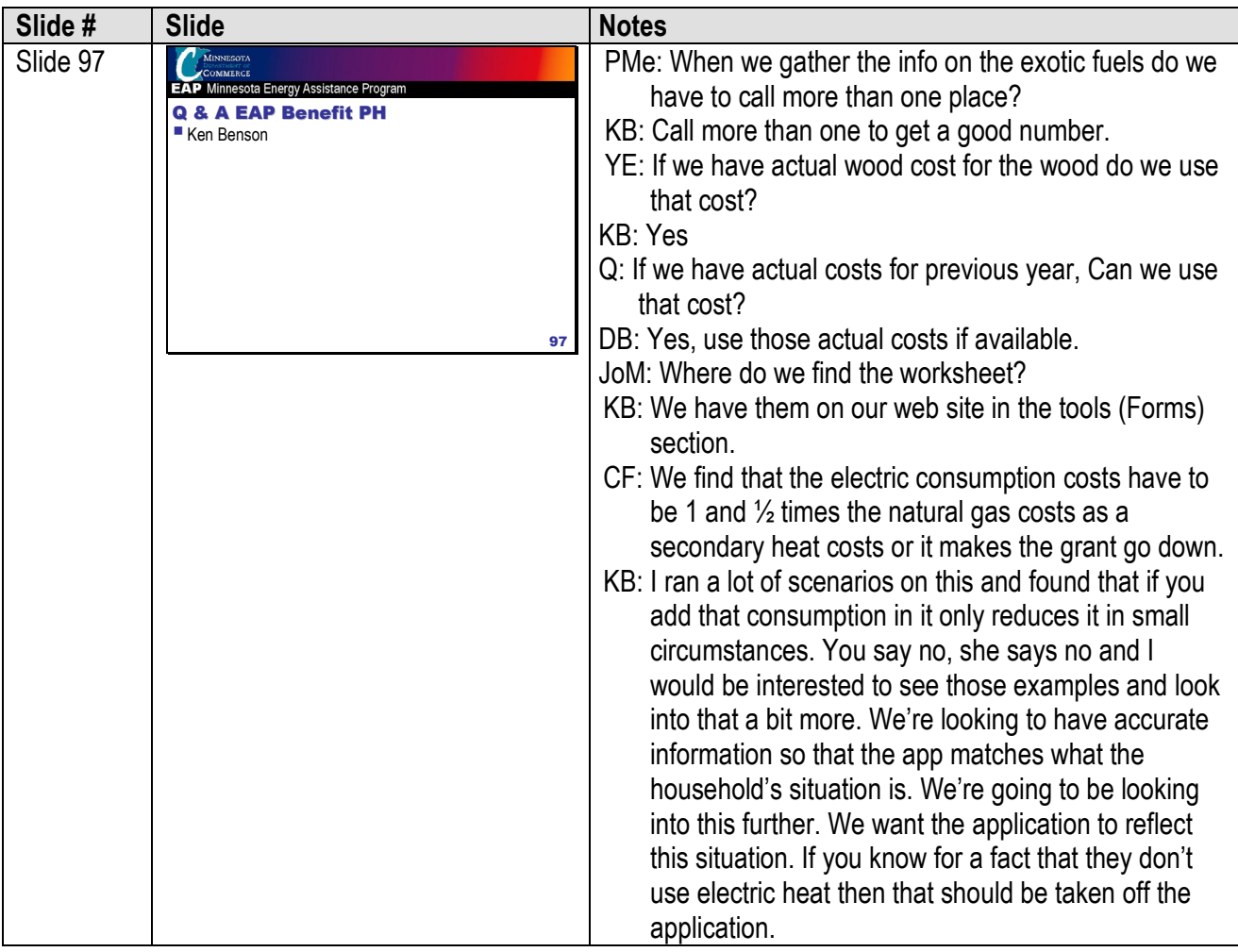

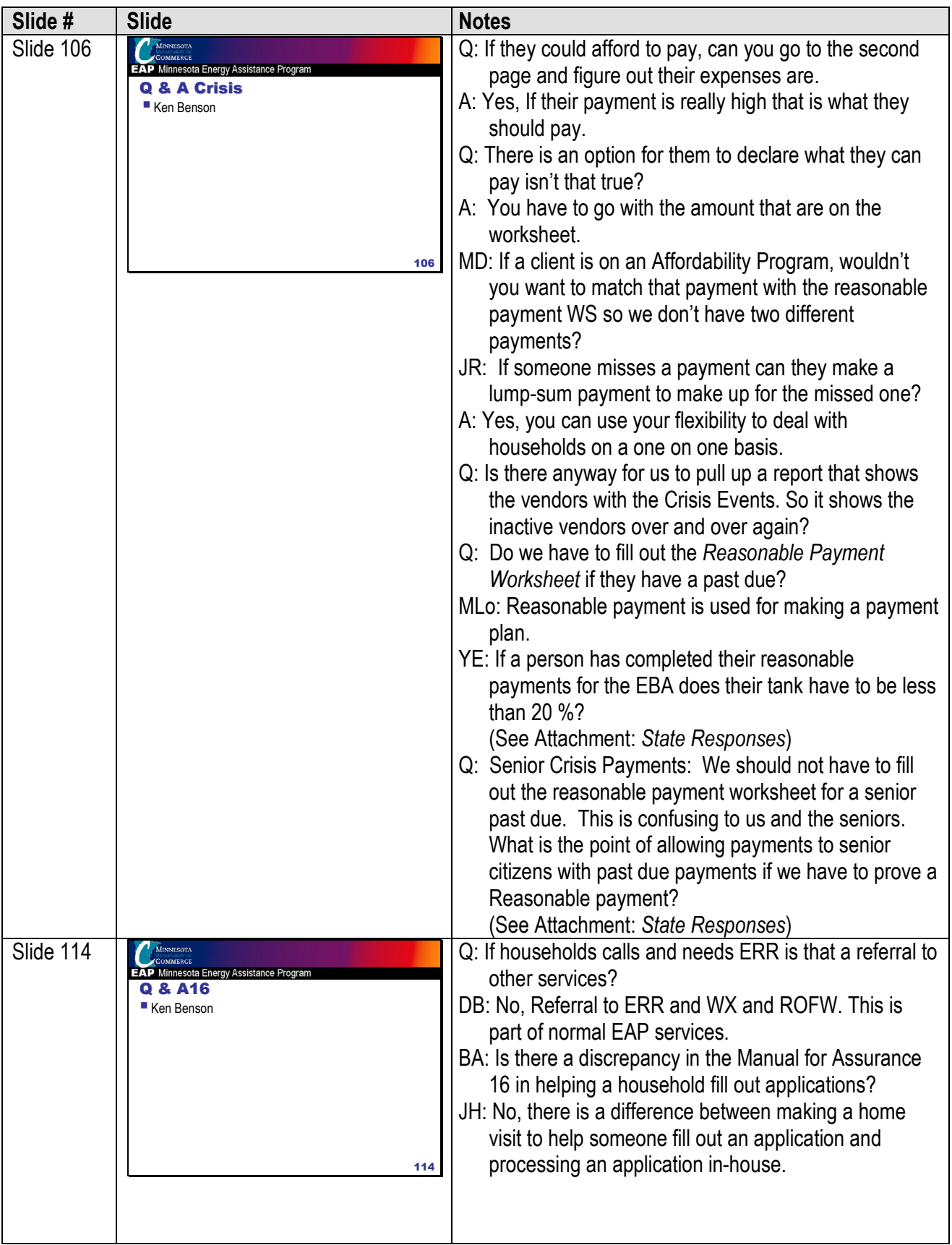

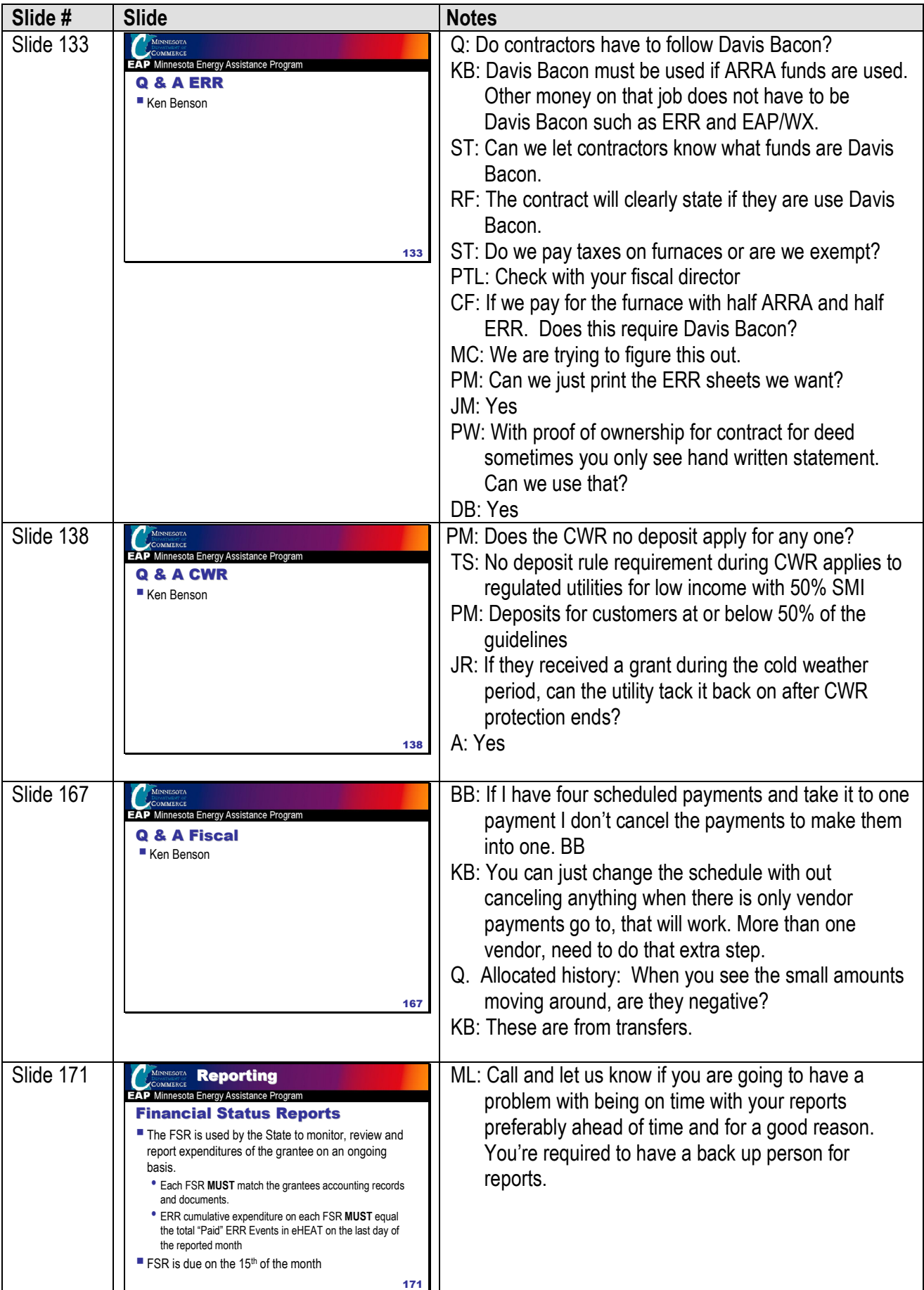

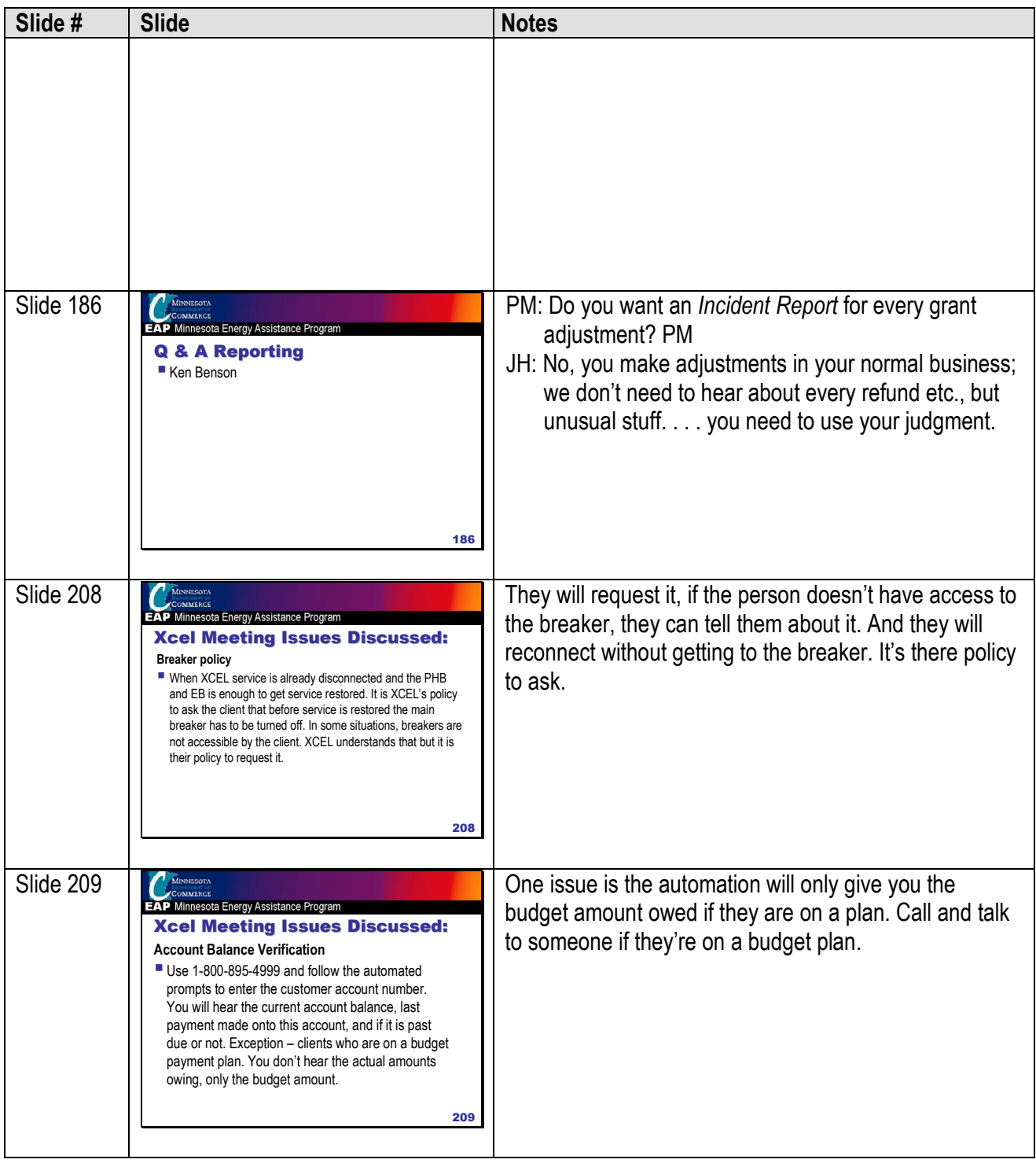

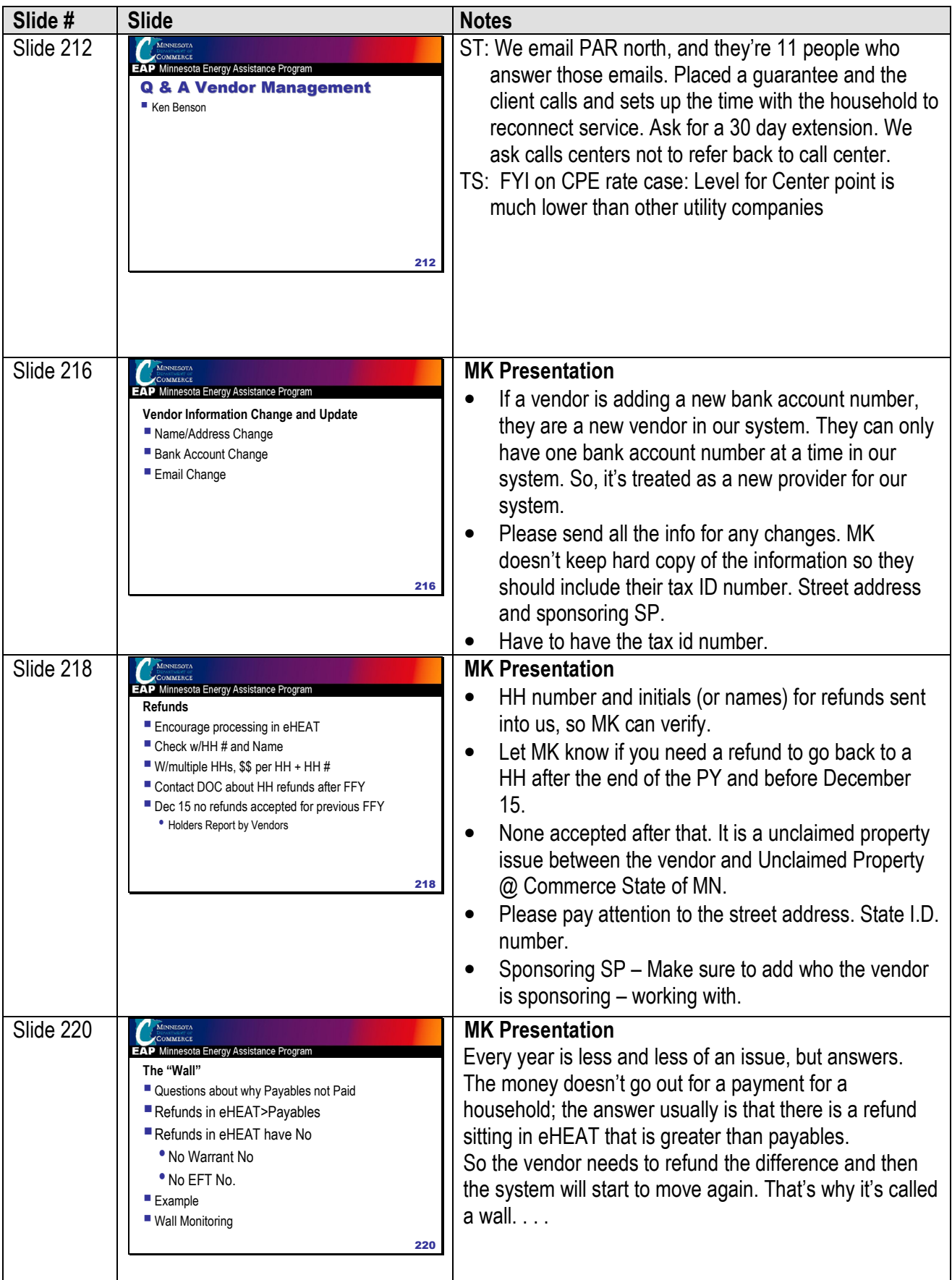

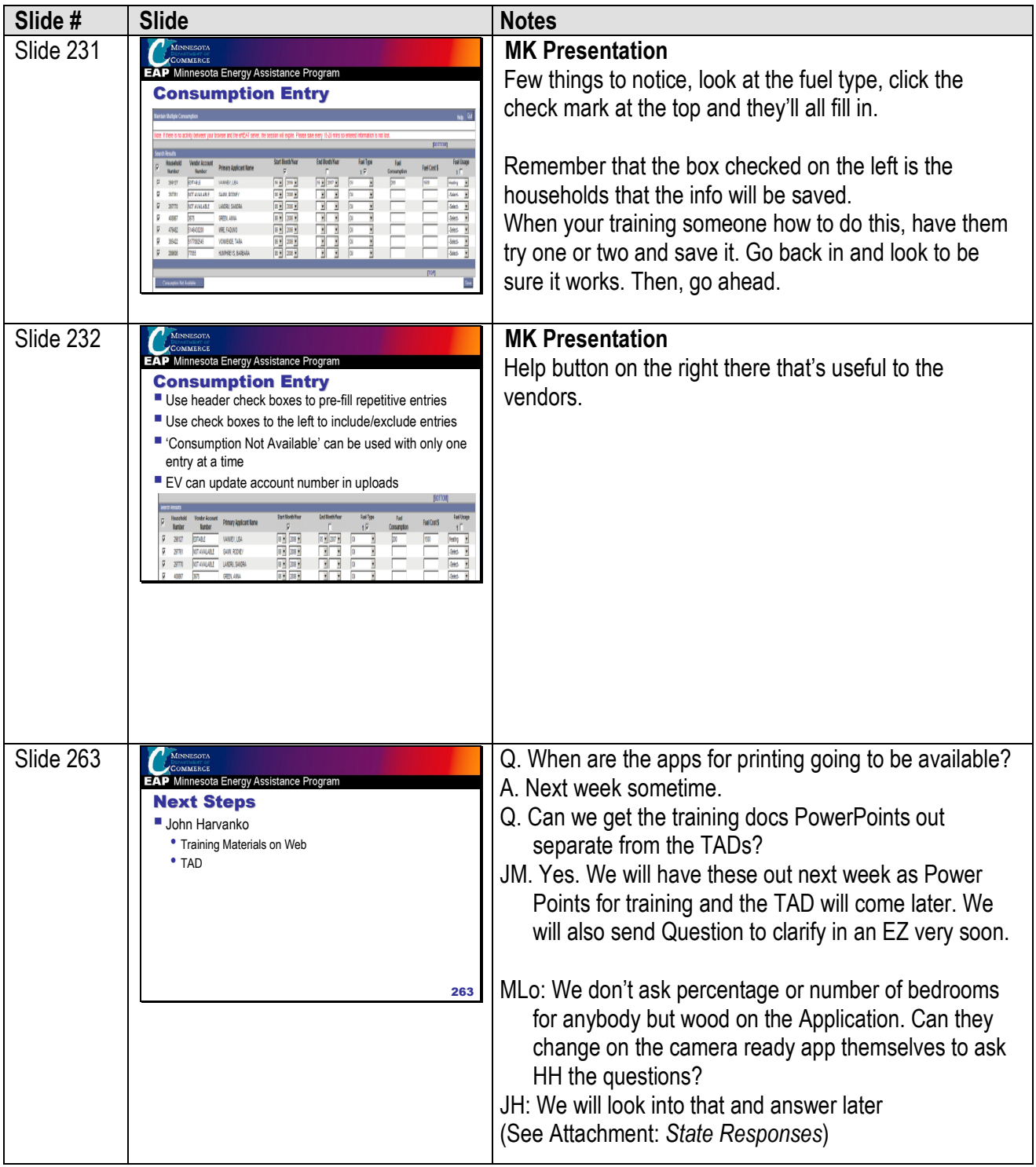

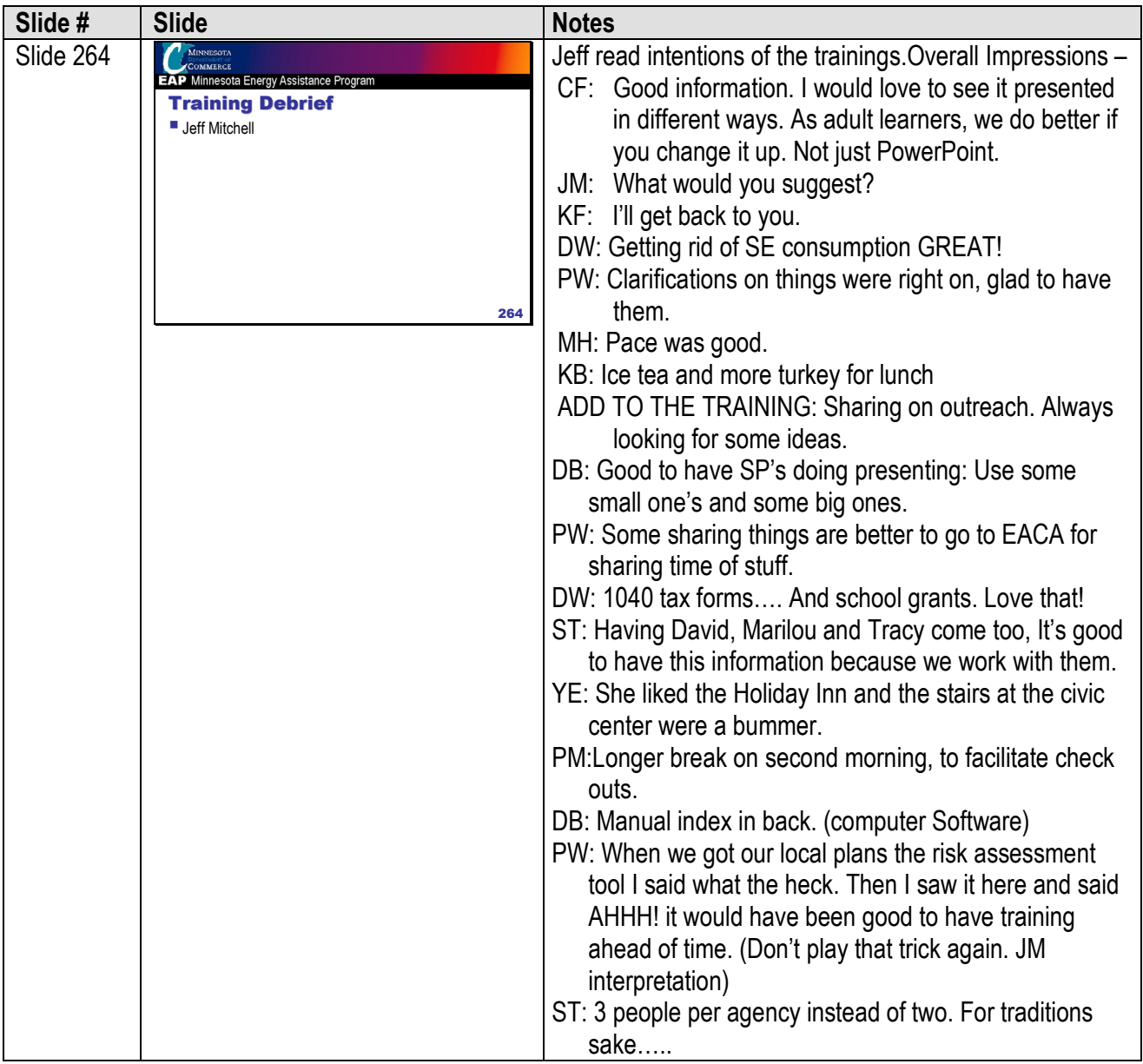

Attachment 1 - Business Strategy Model: This was a handout in the training folder in Section 1.

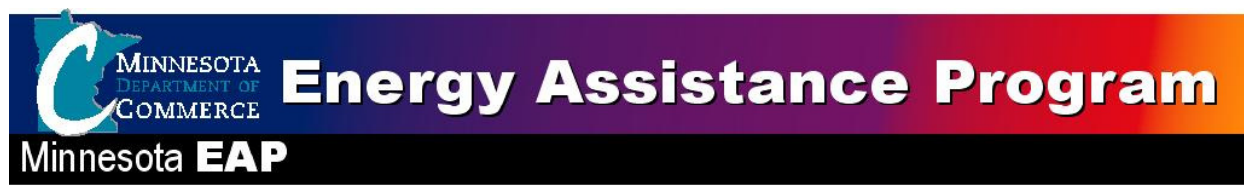

## EAP Business Strategy Model Updated January 2009

The Business Strategy Model (BSM) provides a shared vision. The shared vision ensures we are serving the same goals and are all working together. The BSM helps build a high-performing team, helps provide consistent messages to key stakeholders and guide day-to-day decisions and actions. The PAC and EAP staff's each have a BSM. They share intentions, values and markets and differ in the offerings. EAP BSM was replaced the EAP Effort Definition, which was originally created 2004.

#### Elements of a Complete Vision

The BSM creates a shared vision by defining key elements of the business. The pyramid model below illustrates the concept. The combination intentions, values, means and environments come together to create the vision:

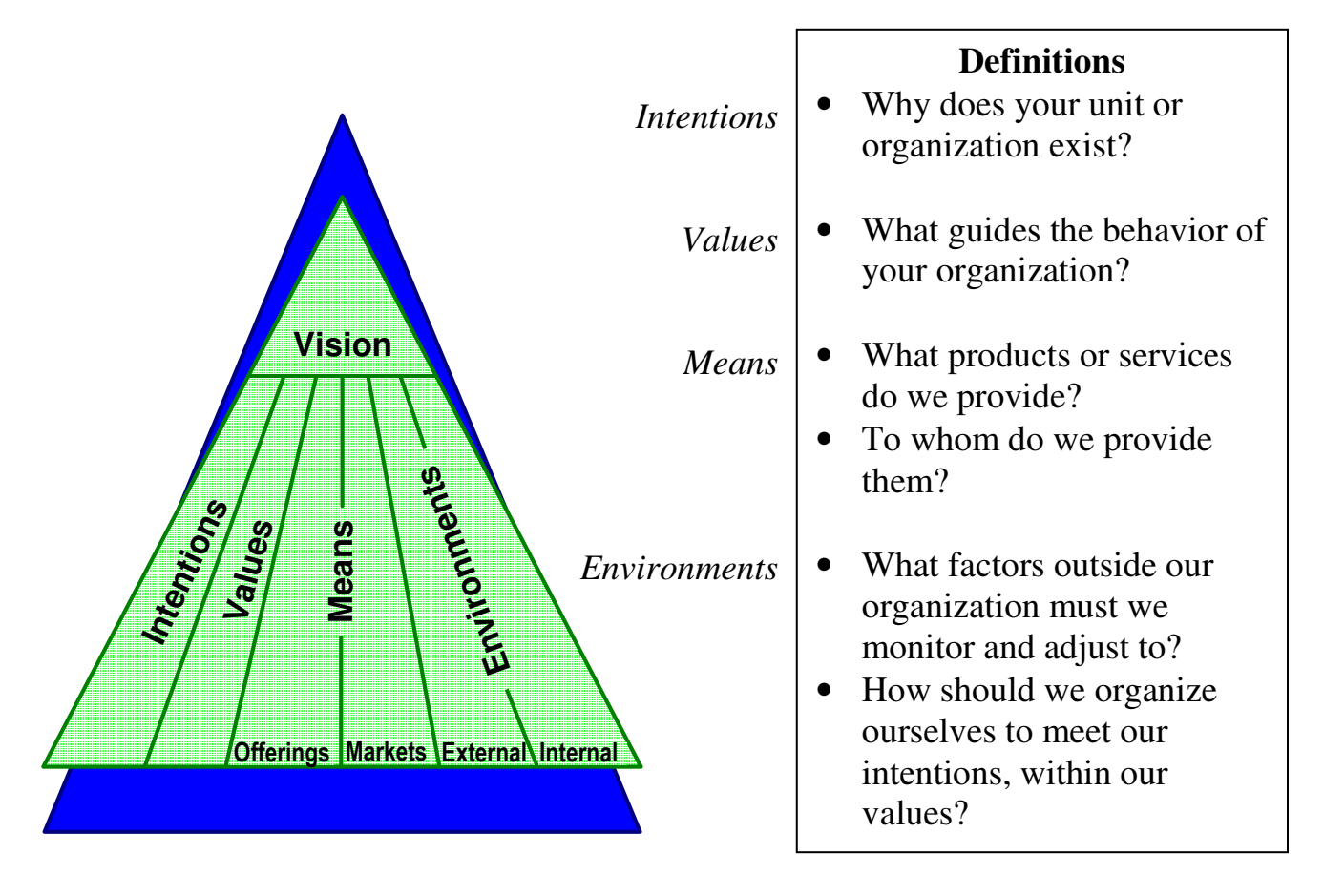

**MINNESOTA Energy Assistance Program COMMERCE** 

Minnesota EAP

## EAP Business Strategy Model Updated January 2009

#### **Intentions**

Maintain affordable, continuous, and safe home energy for low-income Minnesota households.

#### Values

- 1.Overall:
	- a. Affordable, safe, and dependable energy
	- b. Advocacy
	- c. Good stewardship of resources
	- d. Being realistic about limitations
	- e. Quality
	- f. Partners and Partnerships (see Coordinated Responsibility Model)
	- g. Understanding the program in the context of broader public policy and other needs of low-income Minnesotans
	- h. Being the compass but not the map
	- i. Reward positive, proactive behavior by all energy stakeholders
- 2.Regarding Households:
	- a. Dignity and privacy
	- b. Participation (see Coordinated Responsibility Model)
	- c. Empower people to make informed decisions regarding their energy use and needs
	- d. Serving the most in need balancing total number of participants, makeup of participants, and levels of service
- 3.Regarding Collaboration:
	- a. The responsibility to provide a safety net
	- b. Working towards the same goals
	- c. Stakeholders personal commitment and accountability
	- d. Represent our own personal perspective, the views of our stakeholder group, and the world from multiple perspectives
	- e. Actively coordinate across programs and departments
- 4.Regarding Policy Direction:
	- a. Creative and flexible approaches
	- b. Consistency
	- c. Balance of simplicity and fairness
	- d. Recommendations based on a sound community analysis
	- e. More strategic than operational
	- f. Timely and proactive in order to mitigate emerging problems

#### Means

#### Offerings (Products and Services)

- Energy bill payment
- Furnace repair or replacement
- Energy related crisis intervention
- Advocacy
- Outreach
- Referral
- Information
- Education
- Conservation Coordination and Collaboration
- Demonstrate effectiveness of investment

#### State Staff Offerings

- Oversight, monitoring and quality control
- Compliance with Federal and State requirements
- Policy
- Decision making
- Planning
- Training and Technical Support
- Stakeholder involvement and communication
- Program advocacy and information

#### Markets (Customers)

- Households, emphasizing low-income:
	- Families with children under age five
	- Families with members who are disabled
	- Seniors
- EAP Director and Staff
- Local Service Providers
- Policy decision makers
- Funders (e.g. HHS)
- Energy Vendors
- Mechanical Contractors
- PAC members
- Weatherization Assistance Program
- Partner organizations
- Community
- Tax payers
- Utility rate payers

### **Environments**

### Internal

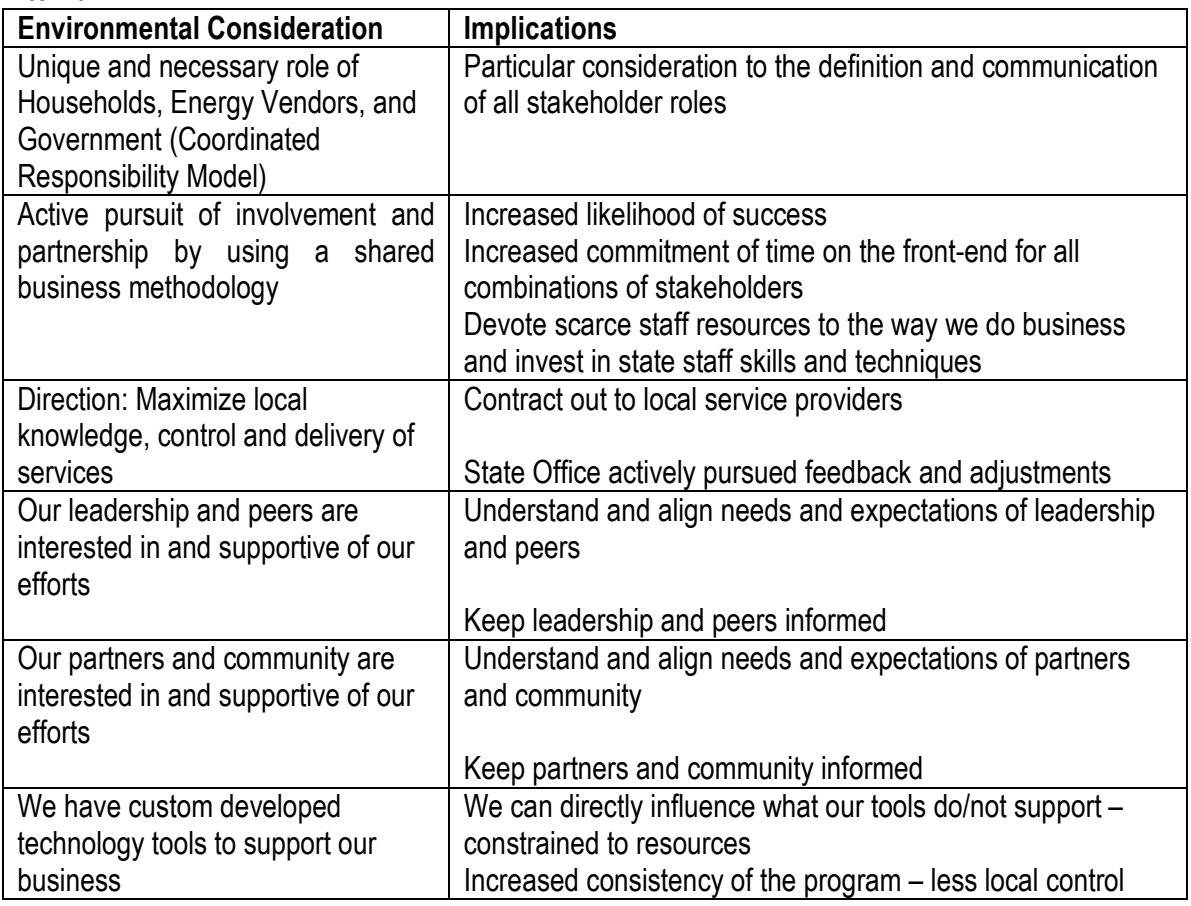

#### External

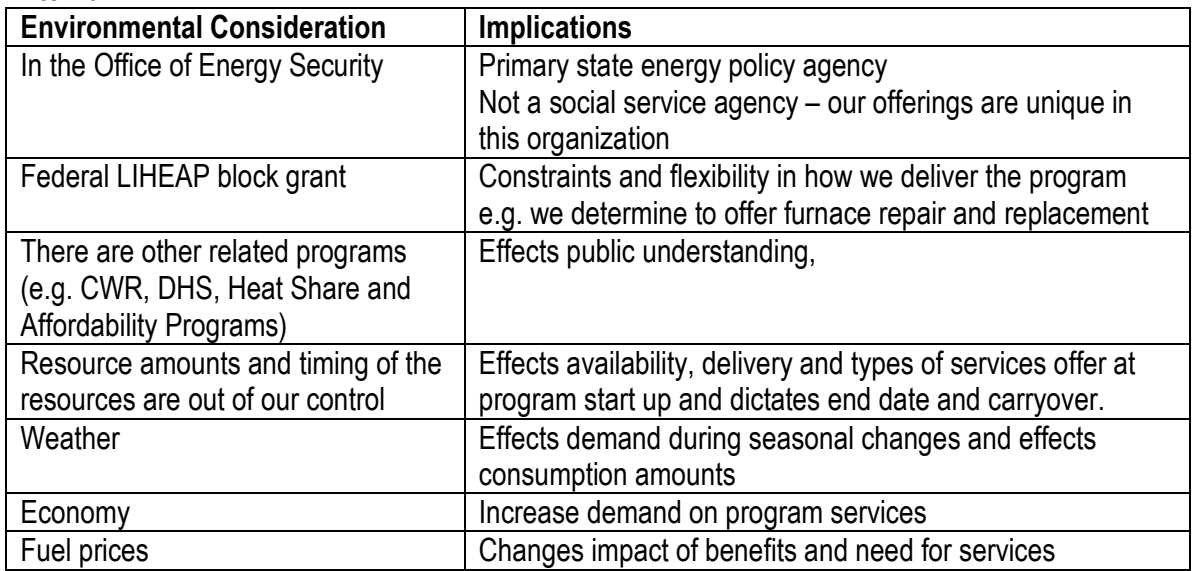

#### Attachment 2 – Exotic Fuels Worksheet: This was a handout in the training folder in Section 3.Energy Assistance Program

## Exotic Fuels Worksheet

 Household Number: Household Name:

Fuel Type:

To determine estimated fuel cost for households using exotic fuels such as wood, corn or pellets as a primary or secondary fuel.

1. The number of bedrooms (\*household declaration).

2. The estimated consumption cost using the table below.

3. The percent of total heat provided by this fuel. (\*household declaration - Example: 70 )

4. Estimated Fuel Cost. Enter fuel cost (#4) into eHEAT as heat consumption and cost for this fuel type.

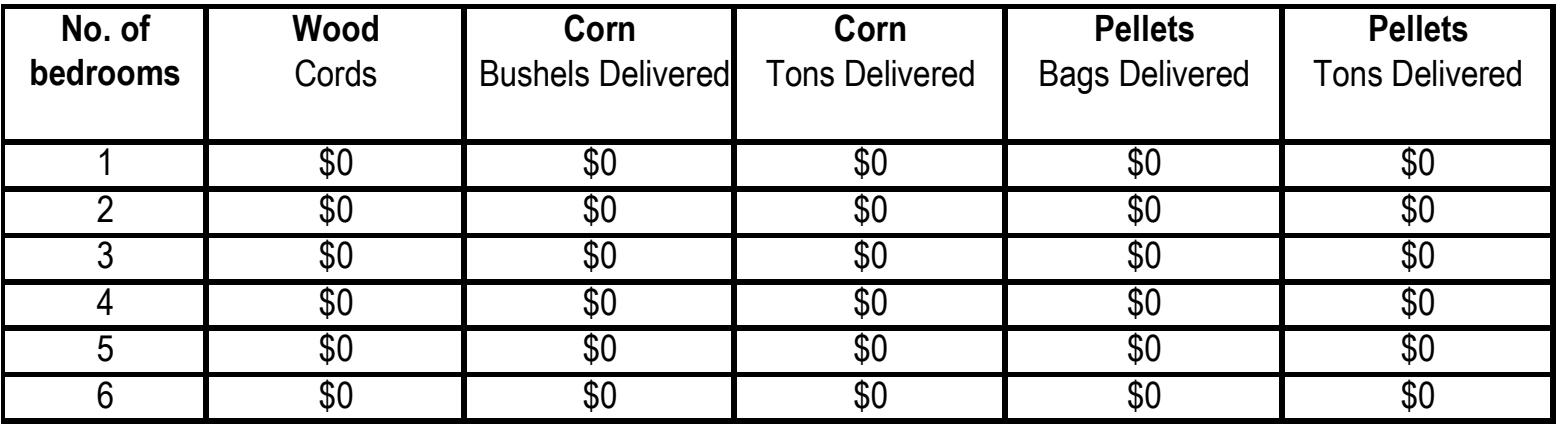

\* Refer to Minnesota Energy Programs Application for the household's estimated percentage of heating use for the fuel.

Energy Assistance Program

+

## Exotic Fuels Worksheet

Enter last heating season's COST PER UNIT for each fuel type in row 11. Cost for wood is an average cost. Do not include a dealer cost if way off the typical cost. Corn and Pellets may be the best price.

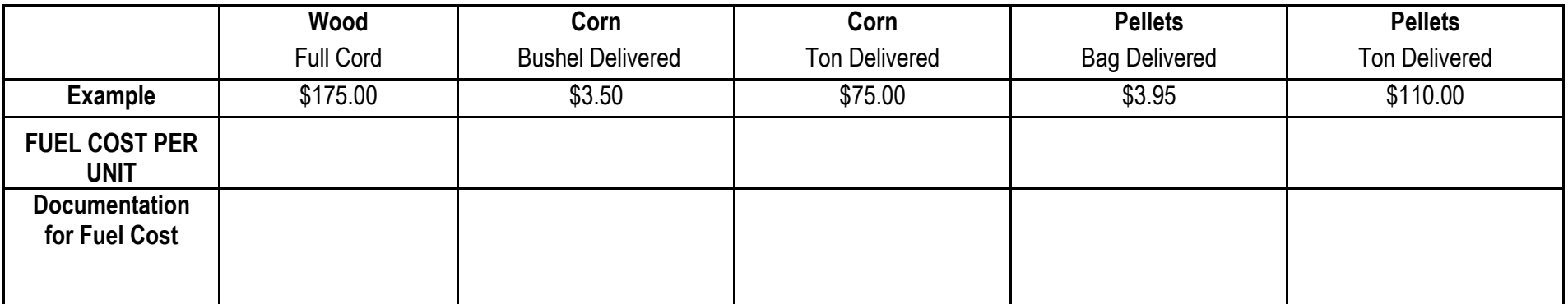

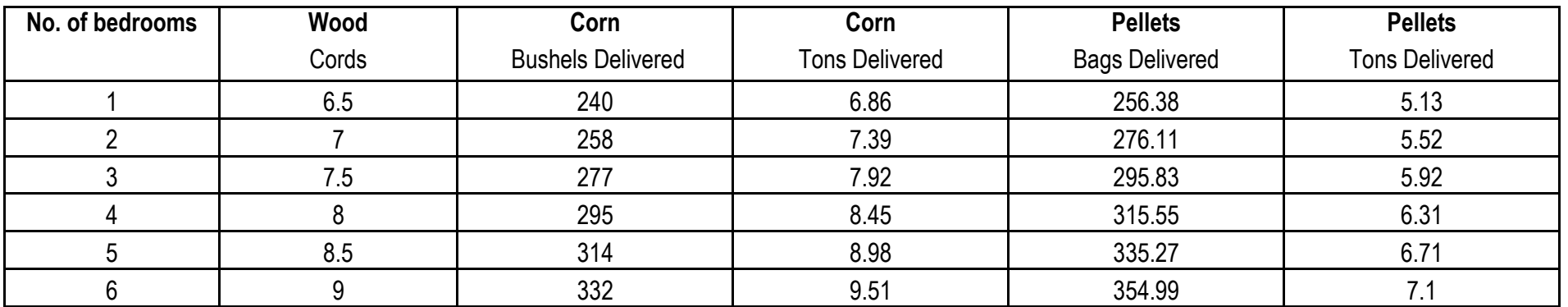

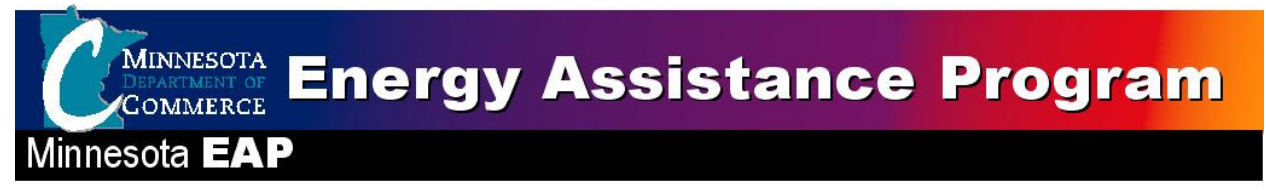

### Reporting ERR Timely and Accurately on FSR Process Model

#### August 2009 – EAP Annual Training

The following documents the Energy Related Repair (ERR) processes from a household request to reporting on the Financial Status Report (FSR). The intention is to clarify the processes and steps used to assure proper controls and accounting of ERR funds and activities.

#### **Background**

The FSR are required to match eHEAT ERR paid for the reported month. This enables oversight of performance and fiscal operations, ERR allocation requests validation, projecting expenditures and program closeout management. More importantly, matching ERR amounts aids in assuring payments are accurate and timely to assure safe quality services.

The EAP Policy Manual states\* "Energy Related Repair (ERR) cumulative expenditures on each FSR must equal the total "Paid" ERR Events/Tasks in eHEAT on the last day of the reported month." The FSR requires ERR expenditures on a paid basis. This may challenge SPs depending on the type of accounting (Accrual or other) used. SPs are not required to convert accounting systems to meet the ERR FSR requirements, but only need to report data documenting the ERR activities paid to the date.

To assure accurate and timely ERR reporting, SPs must:

- Accurately enter ERR events & tasks in eHEAT as they originate
- Update eHEAT ERR paid data before the end of the month
- Reconcile eHEAT ERR paid data to SP fiscal records for the month reporting
- Enter the ERR paid by the end of the month on the FSR for the reported month
- Enter notes explaining discrepancies on FSR due to accrual accounting (To meet SP auditor's reporting expectations, activities normally kept on an accrual basis record the accrual expenditures in the "Service Provider Notes" box on FSR.)

Starting April 2009 the following procedures were implemented for reporting ERR expenditures:

- An FSR is not accepted if the eHEAT ERR total paid amounts on the last day of the month do not match the cumulative ERR total on the FSR for the month or the FSR "Service Provider Notes" does not explain reason for discrepancies
- An FSR not meeting this requirement is "Re-Opened" with a "State Fiscal Notes" stating "Please review your FSR ERR activities against eHEAT ERR paid and note the difference in your SP Notes."
- SPs have until the 15th of-the-month after the report month to correct and submit an accurate FSR
- Late or inaccurate FSR are subject to the **TIMELINESS AND ACCURACY OF REPORTS** provisions of FFY 2009 EAP Policy Manual, Chapter 18 – Information and Reporting, pages 115 and 116.
- Late or inaccurate FSR may result in: SP compliance finding, Denial of cash requests and or Denying requests for additional funds

Contact Mark Kaszynski at 651-297-4521, if you have fiscal questions. Contact your EAP field rep, if you have other questions

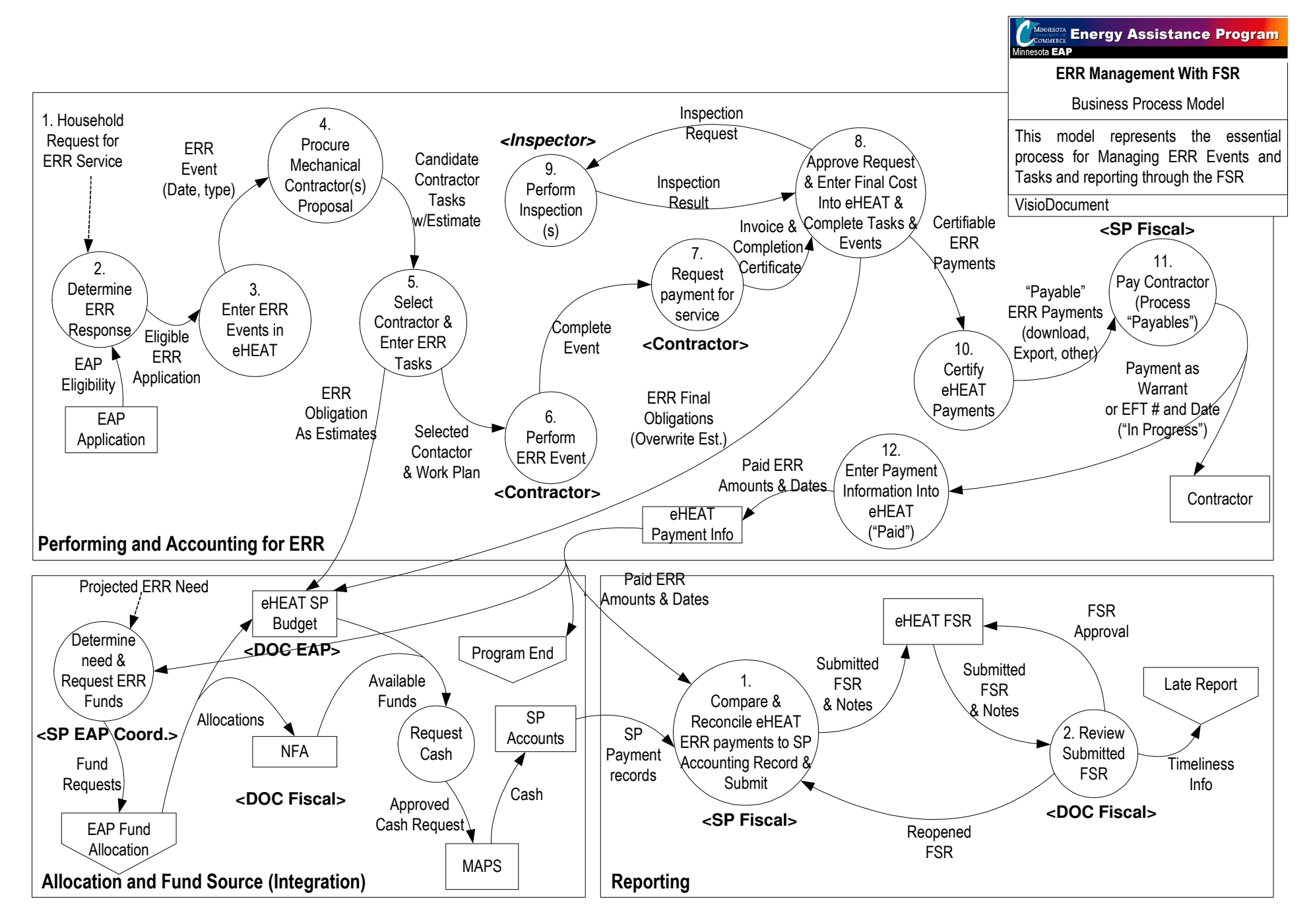

## ERR Fiscal Reporting Process (Model Text) FFY2010 EAP Annual Training August 2009

From: Household request for ERR Service

To: Completed financial reporting and reconciliation

**Includes**: Entering eHEAT and matching SP accounting process to Financial Reporting requirements

Challenge: SP accounting systems are a mix of Accrual and cash accounting practices. EAP would prefer to have a consistent method of oversight for

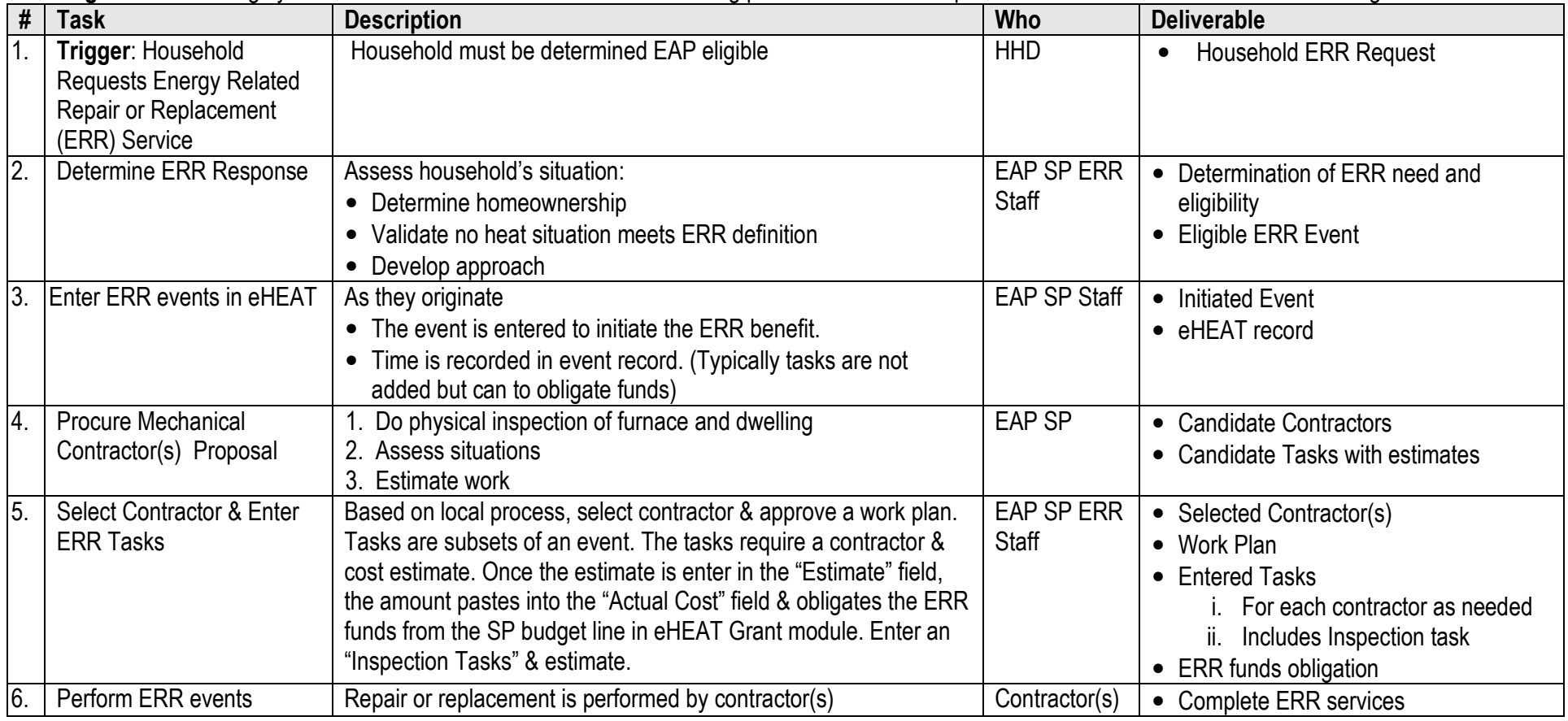

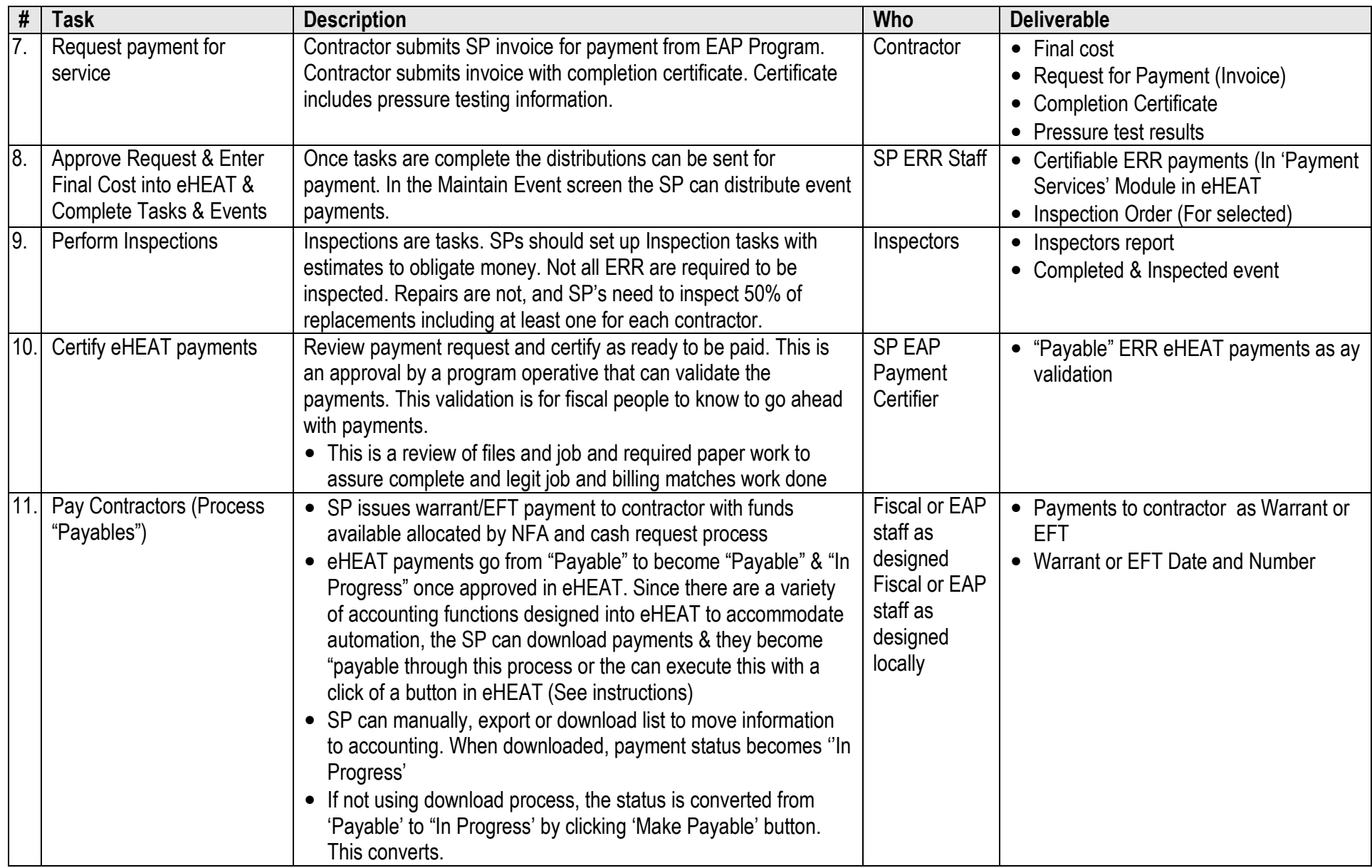

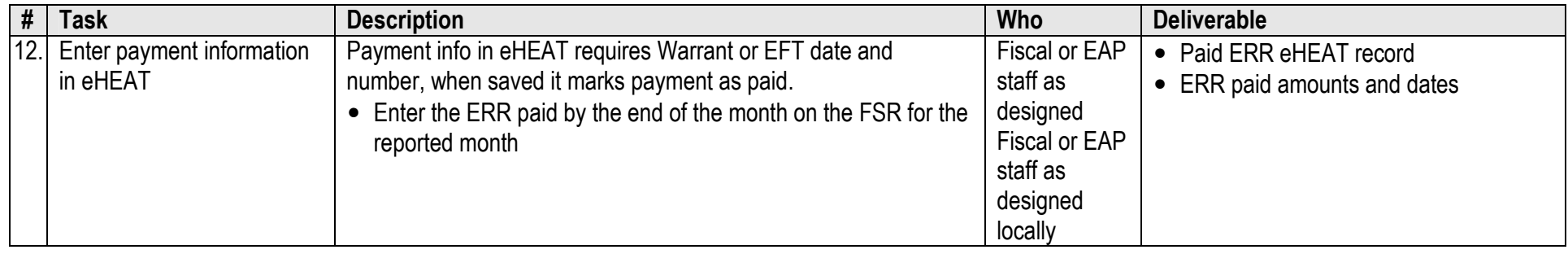

**Reporting:** Monthly Financial Status (FSR) report require the cumulative expenditures in the ERR fund category on the FSR must match eHEAT ERR paid on<br>the last day of the reported month.

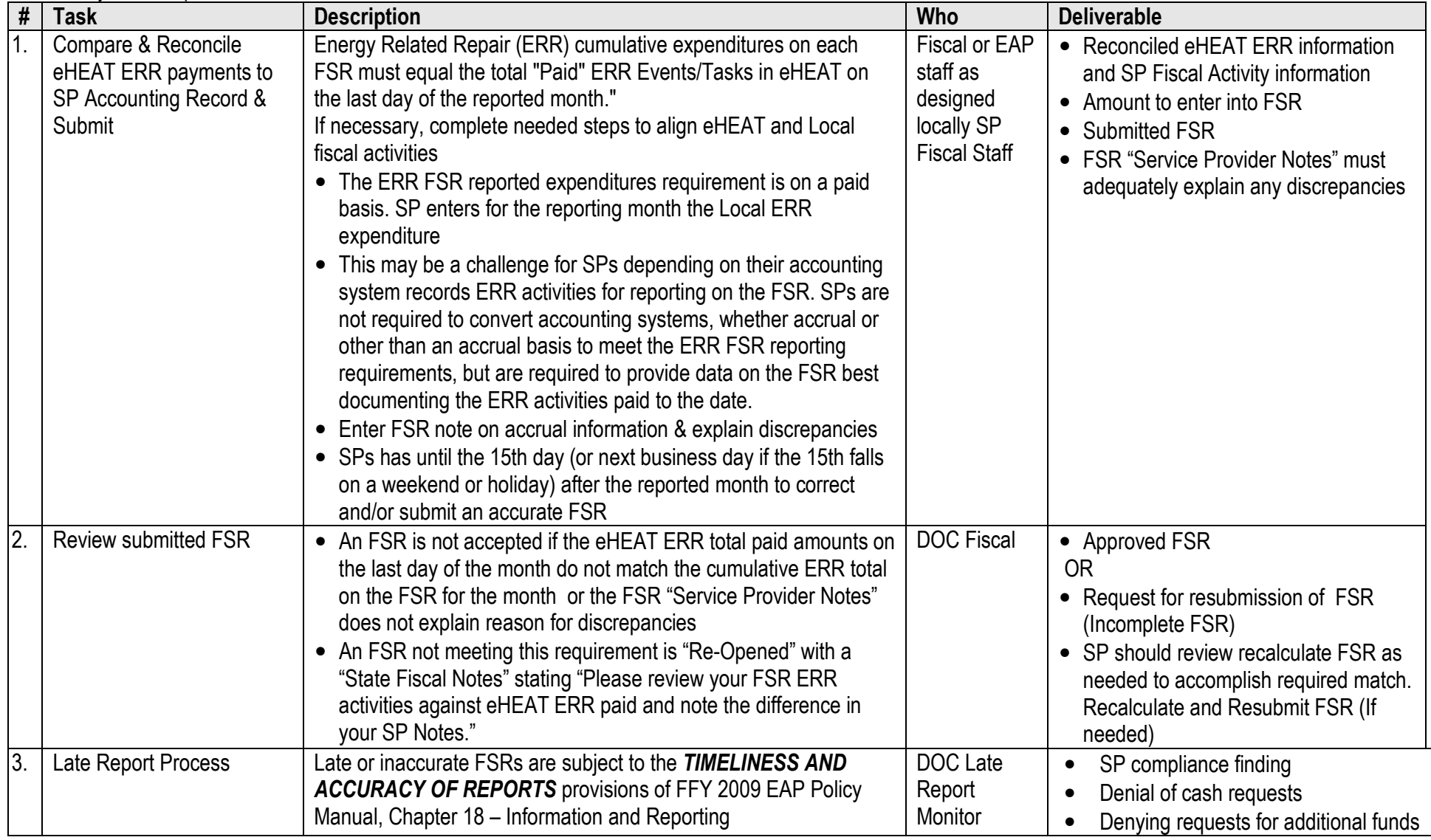

Attachment 5 – Leveraging: This was a handout in the training folder in Section 4.

#### MINNESOTA **Energy Assistance Program COMMERCE**

Minnesota **EAP** 

# Leveraging Survey

Reporting Period: October 1, 2008 through September 31, 2009

Please complete by October 21, 2009 and return to:

Minnesota Department of Commerce Attention: Mary LeFebvre

85 East 7<sup>th</sup> Place, Suite 500

St. Paul, MN 55101-2198

Company/Agency/Association:

Address:

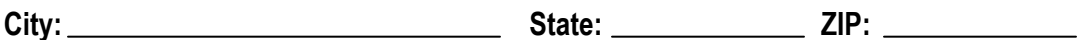

Person completing this report:

Telephone:

## Survey

Please do not report CIP benefits. CIP is reported by the Minnesota Department of Commerce CIP Unit.

### Discounts and Waivers

1. Did you give a discount on the price of oil or propane to low-income households? Yes or No

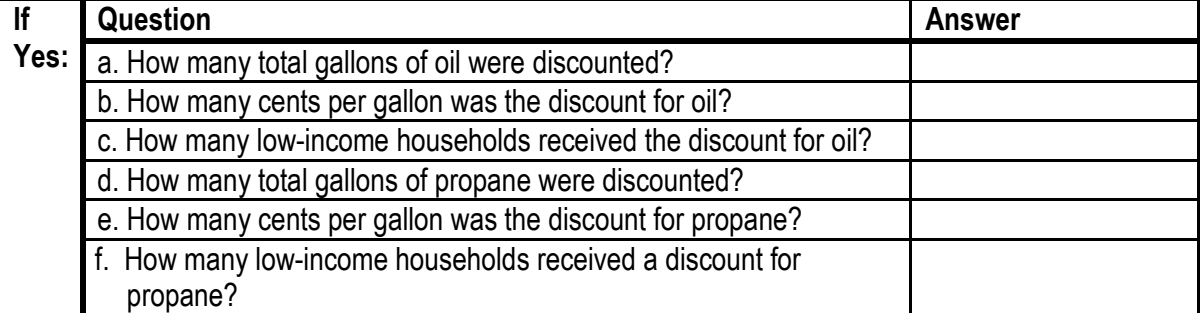

2. Did you waive the security deposit for low-income households? Yes or No

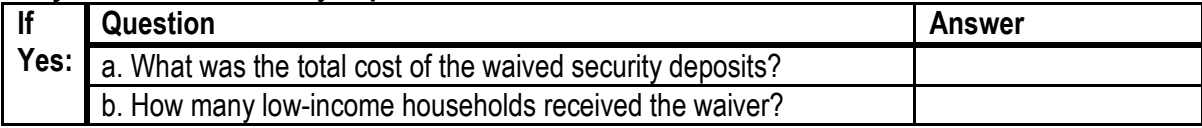

#### 3. Did you waive reconnection fees for low-income households? Yes or No

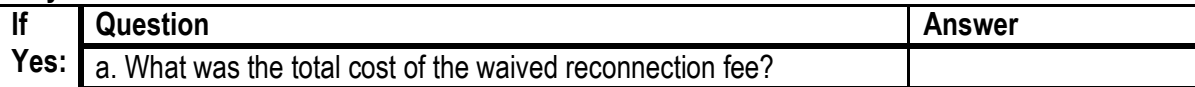

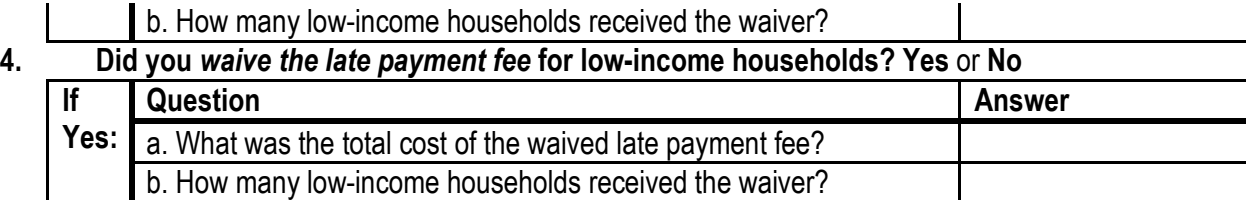

#### 5. Did you provide a discount on the price of weatherization materials? Yes or No

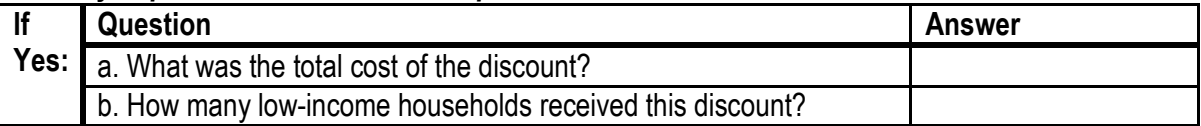

#### 6. Did you provide a discount on the purchase price of heating/cooling equipment for lowincome households? Yes or No

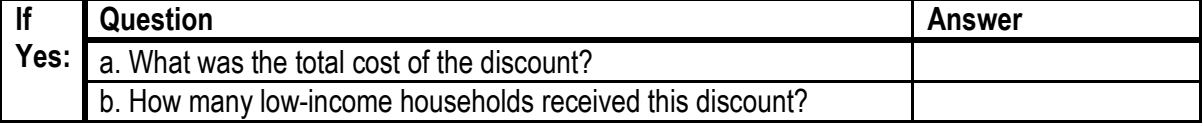

### "Cash" Benefits

#### 1. Did you pay a utility or energy bill for low-income households? Yes or No

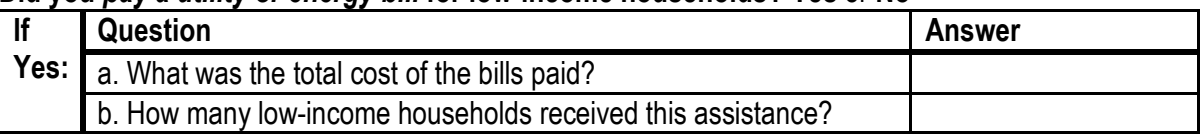

#### 2. Did you purchase heating oil, propane, wood, etc for low-income households? Yes or No

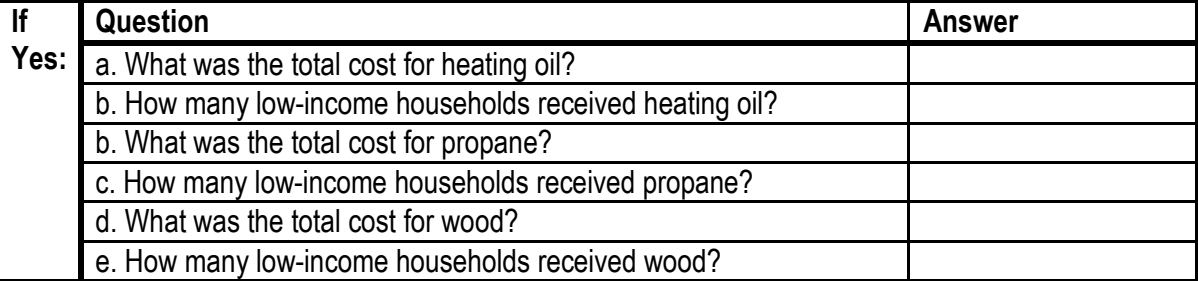

#### 3. Did you purchase weatherization/conservation materials for low-income households? Yes or No

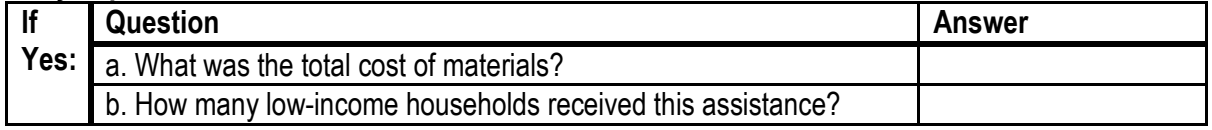

#### 4. Did you install weatherization/conservation materials for low-income households? Yes or No

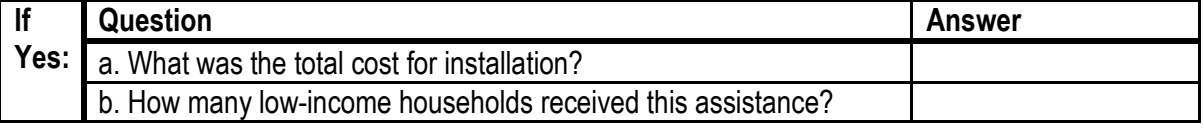

#### 5. Did you purchase heating and/or cooling equipment for low-income households? Yes or No

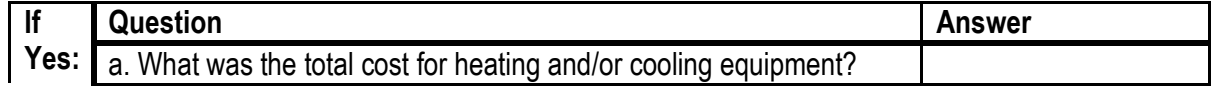

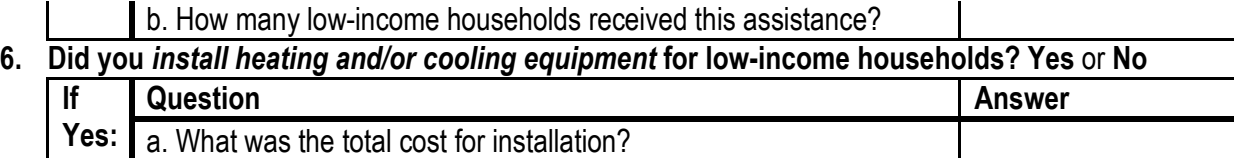

### In-kind Benefit (Provided free of charge)

1. Did you donate energy related repair services, furnace replacements or clean and tunes? Yes or No

b. How many low-income households received this assistance?

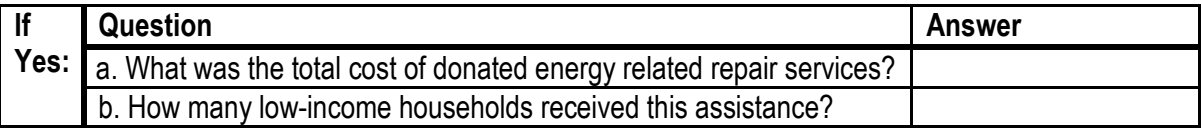

#### 2. Did you donate weatherization/conservation materials? Yes or No

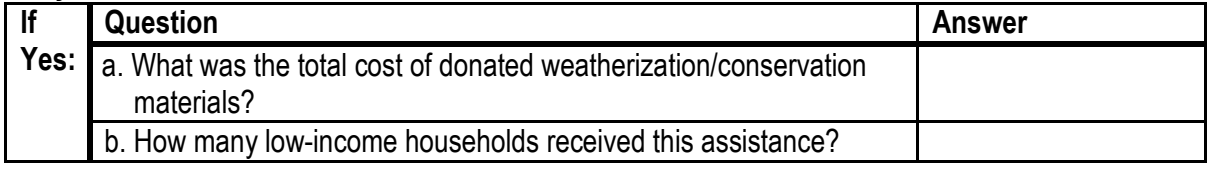

#### 3. Did you donate labor for the installation weatherization/conservation materials? Yes or No

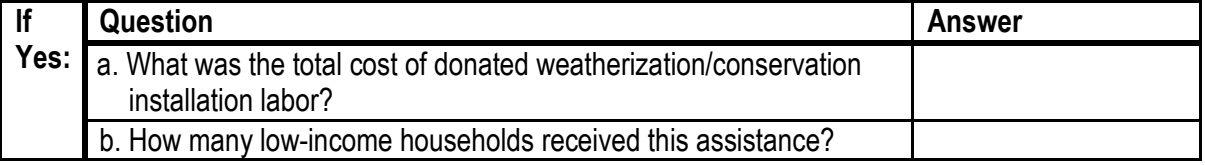

#### 4. Did you donate heating and/or cooling equipment? Yes or No

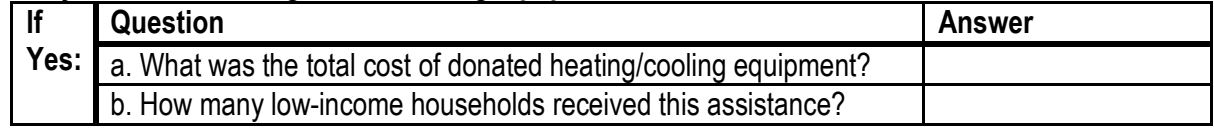

#### 5. Did you donate labor for installation of heating and/or cooling equipment? Yes or No

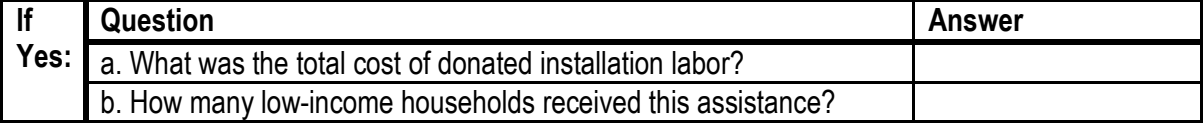

#### 6. Did you collect and donate winter coats? Yes or No

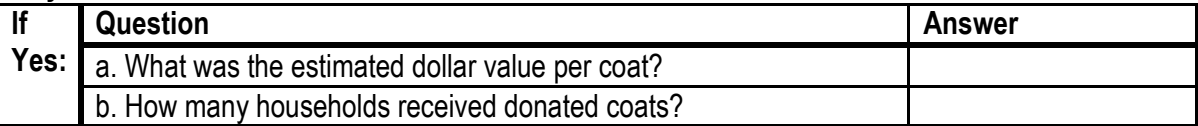

#### 7. Did you collect and donate gloves and mittens? Yes or No

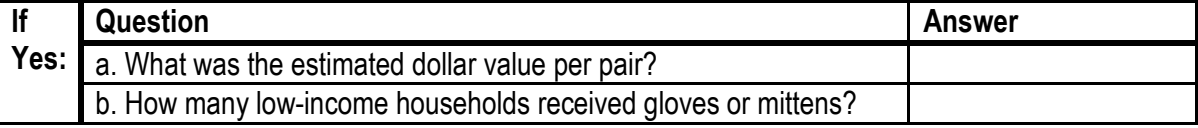

#### 8. Did you collect and donate warm blankets and quilts? Yes or No

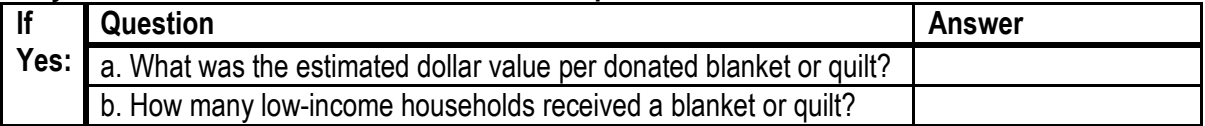

#### Indicate (X) how you determined the household receiving the benefit was low income:

- \_\_\_\_\_\_\_Household received Energy Assistance
- Household was referred by social service agency
- \_\_\_\_\_\_\_Household received weatherization services
- Household received MFIP, DWP, MSA, SSI

#### Check all that contributed non-Energy Assistance Program benefits:

- **EXECUTE:** Provider completing this report
- **EXECUTE:** Public contributions
- \_\_\_\_\_\_\_ Corporate/company contributions
- Employee contributions
- \_\_\_\_\_\_\_ Customer contributions
- **\_\_\_\_\_\_\_\_\_\_\_ Stockholder contributions**
- \_\_\_\_\_\_\_ Local government contributions
- \_\_\_\_\_\_\_ Foundation grants
- **Example 20 County social service agency**
- **Local social service agency**
- \_\_\_\_\_\_\_ Indian reservation funds
- \_\_\_\_\_\_\_\_\_\_ Charitable gambling funds
- \_\_\_\_\_\_\_ Individual contributor
- \_\_\_\_\_\_\_ Church funds
- Other contributions:

Did the household have to pay anything to receive the benefit? Example: Household paid a membership fee of \$10.00 to have home weatherized by volunteer workers.

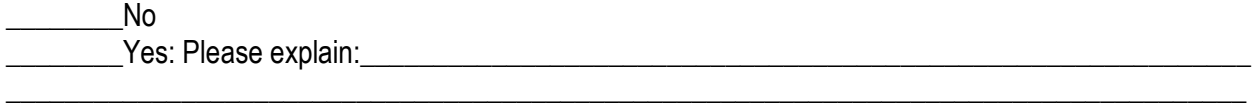

#### Certification Statement

I certify that the information reported on this survey is accurate and true to the best of my knowledge and that the Minnesota Department of Commerce may examine my records for all information reported.

\_\_\_\_\_\_\_\_\_\_\_\_\_\_\_\_\_\_\_\_\_\_\_\_\_\_\_\_\_\_\_\_\_\_\_\_\_\_\_\_\_\_\_\_\_ \_\_\_\_\_\_\_\_\_\_\_\_\_\_\_\_\_\_\_\_\_\_\_\_\_\_\_\_\_\_

Signature Date **Date** 

#### Attachment 6 –Outreach Efforts List: This was a handout in the training folder in Section 5.

#### **MINNESOTA Energy Assistance Program** DEPARTMENT OF<br>**(COMMERCE**

Minnesota EAP

## EAP Outreach Efforts 2008-2009 As of 6/25/09

Outreach done via: newsletters, flyers, electronic newsletters, Public Service Announcements, newspaper articles, email to staff, postcard mailings, websites, posting on public bulletin boards, press releases.

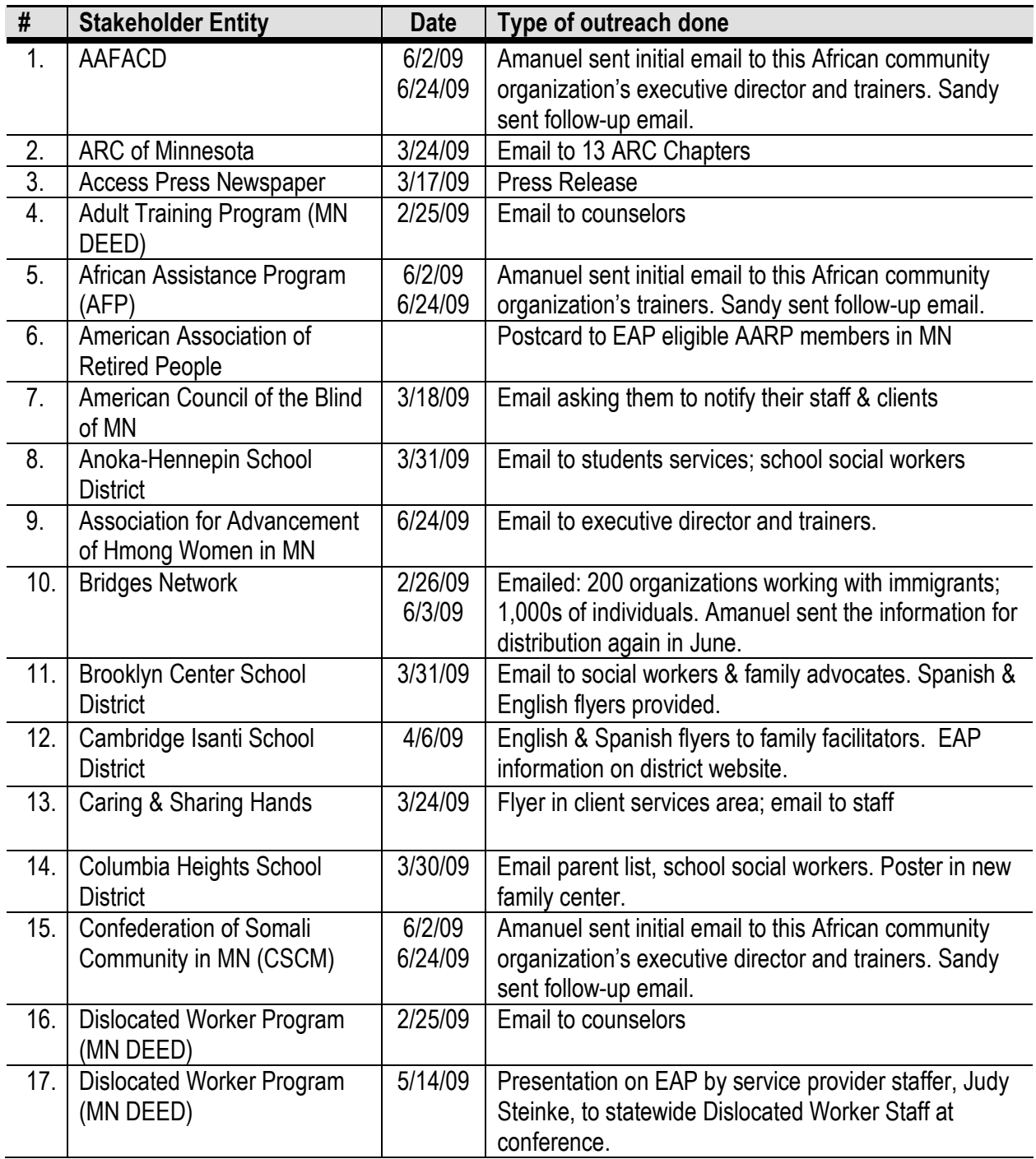

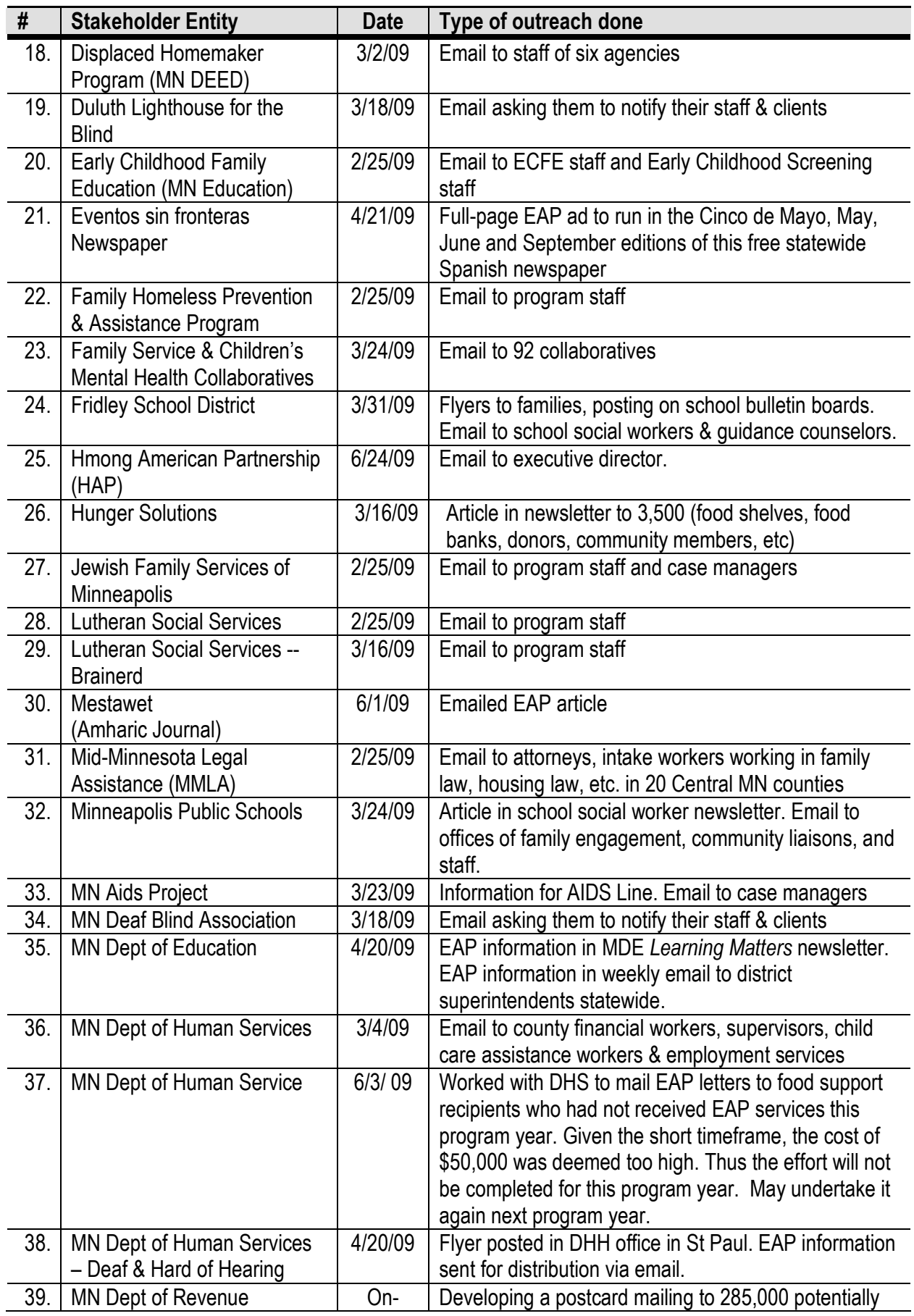

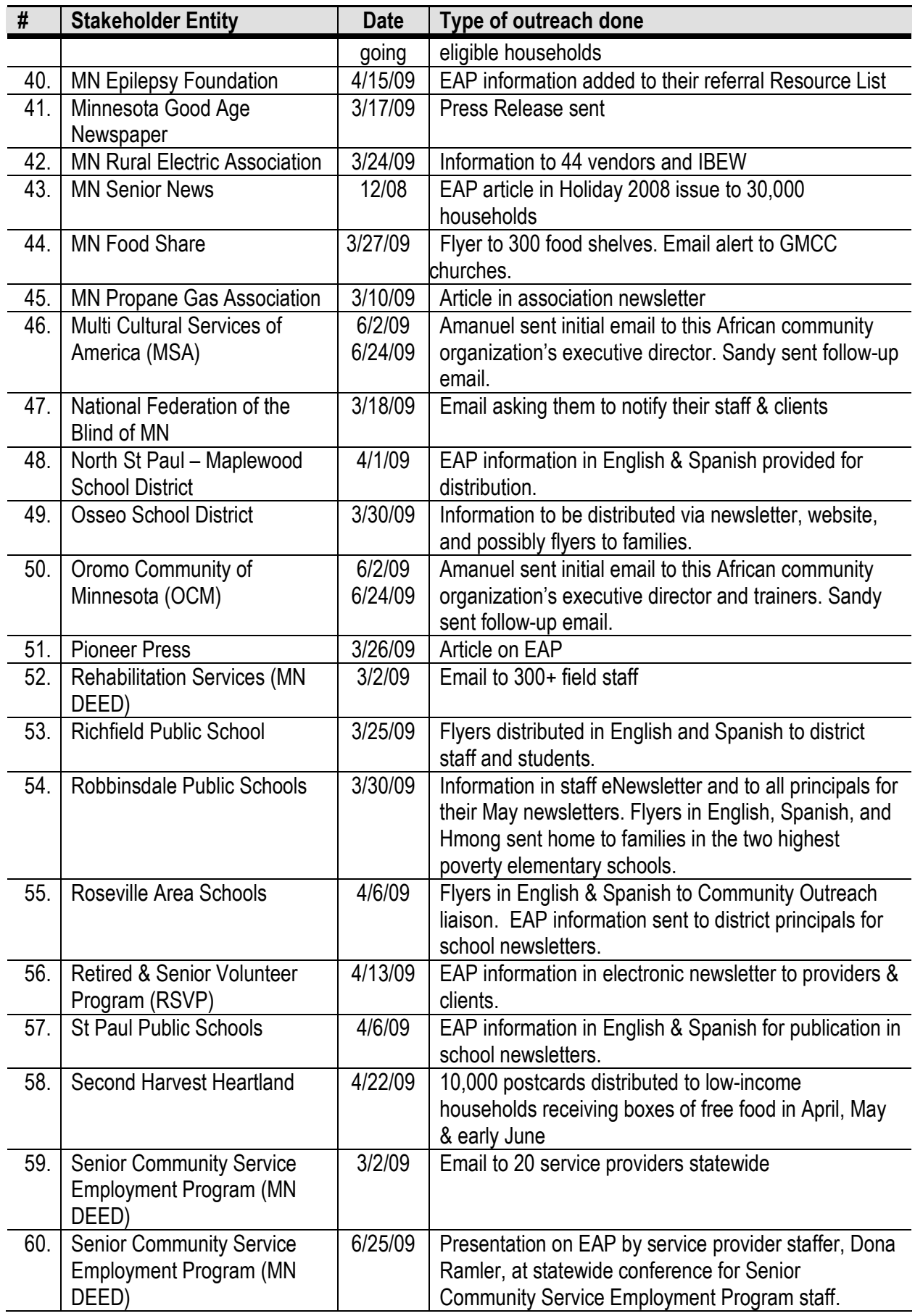

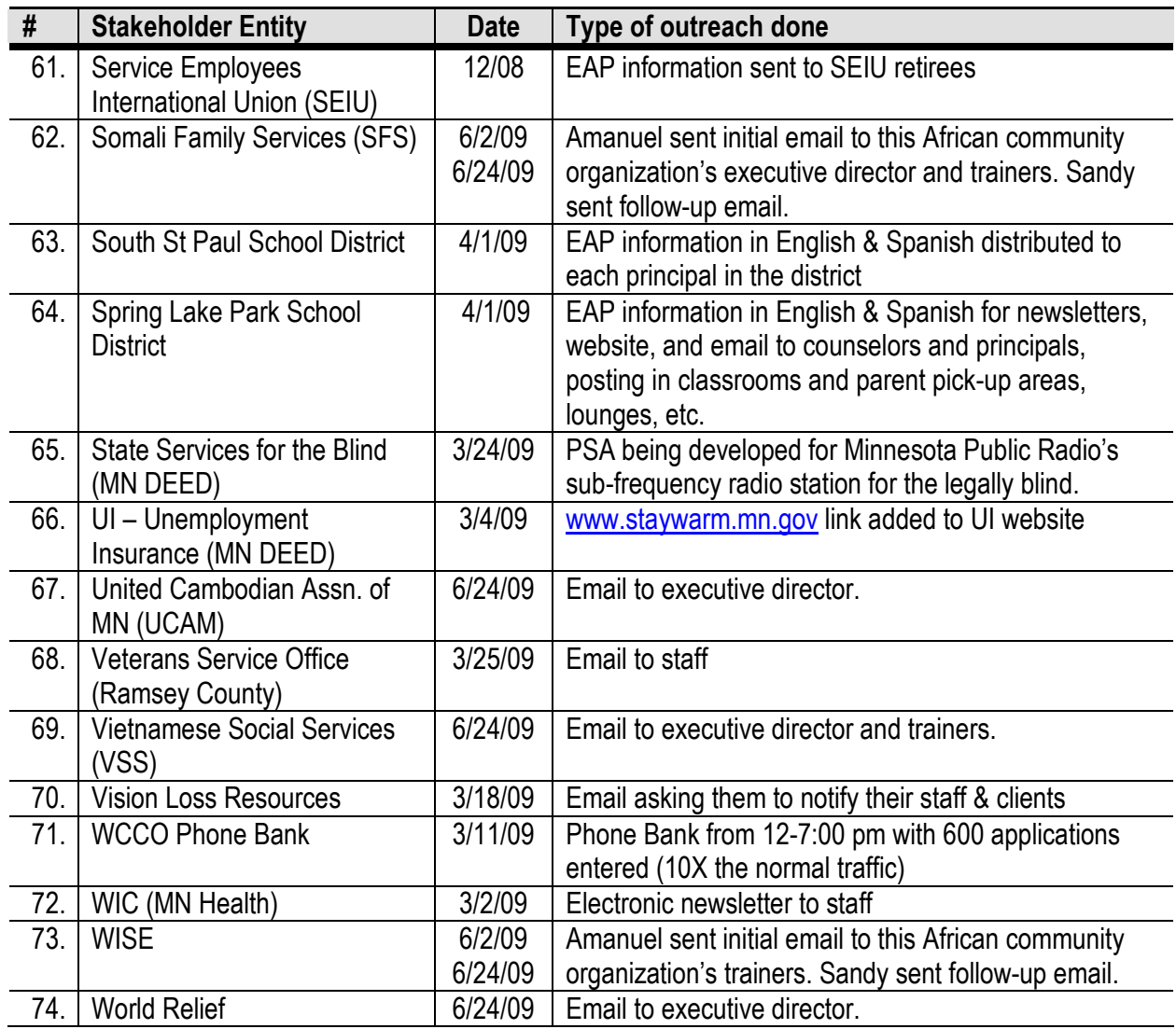

Attachment 7 –EAP Training Questions & Answers: This was follow up to questions State Staff told the trainees they would get back to them on clarifications.

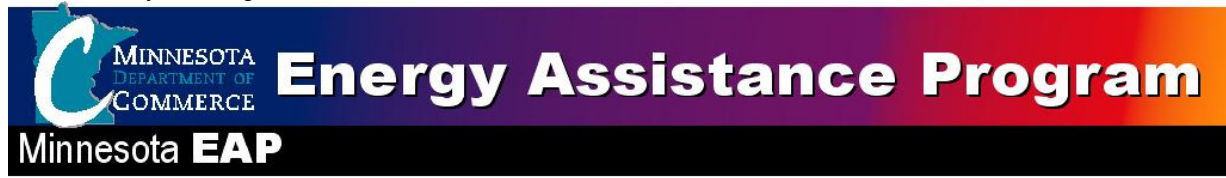

### EAP Training Questions and Answers

From FFY2010 EAP Annual Training August 13 & 14, 2009

The following are questions from attendees requiring clarification or analysis. They exclude the more routine question and answers (Q & A) section. The routine Q & A session can be found in the Turn-Around-Document from the training.

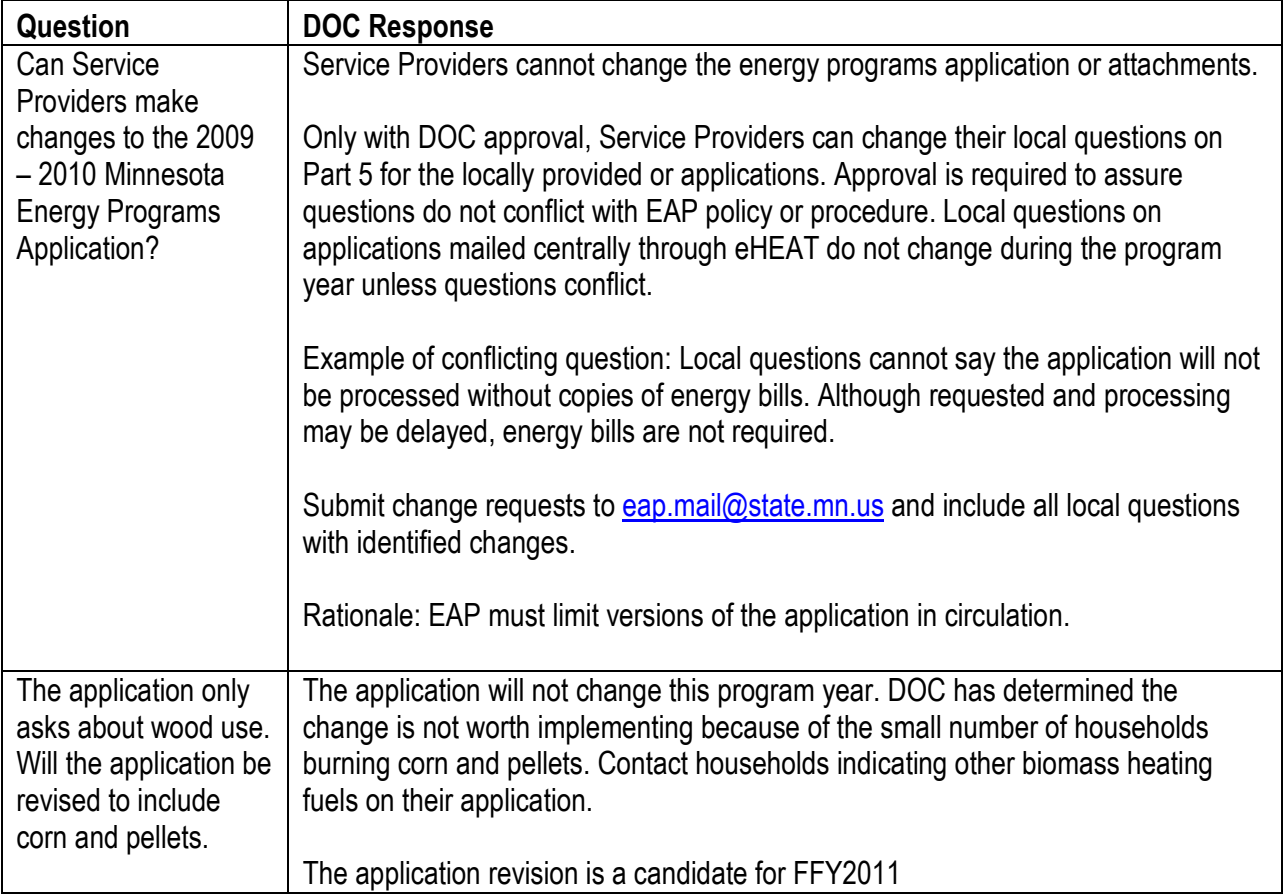

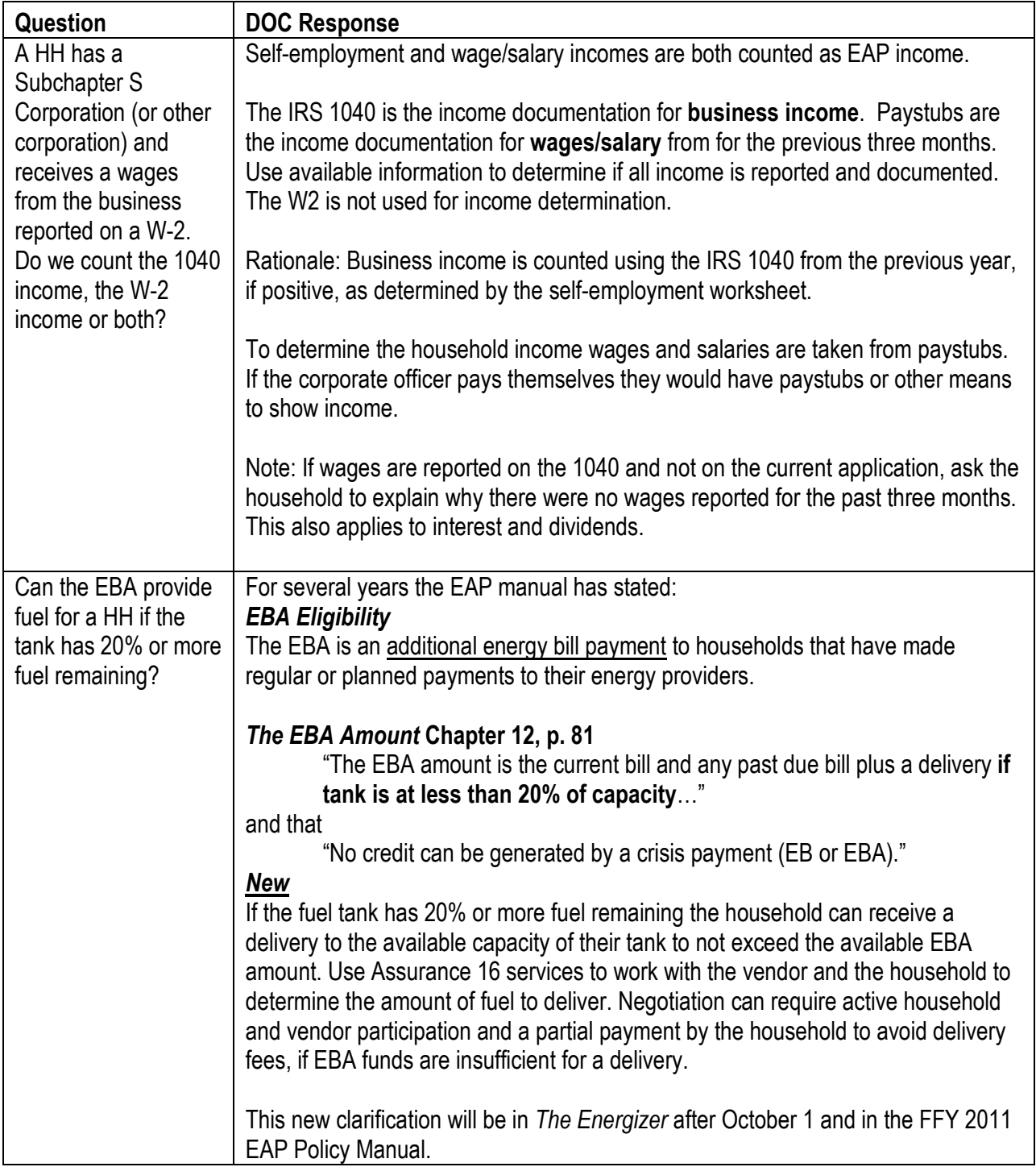

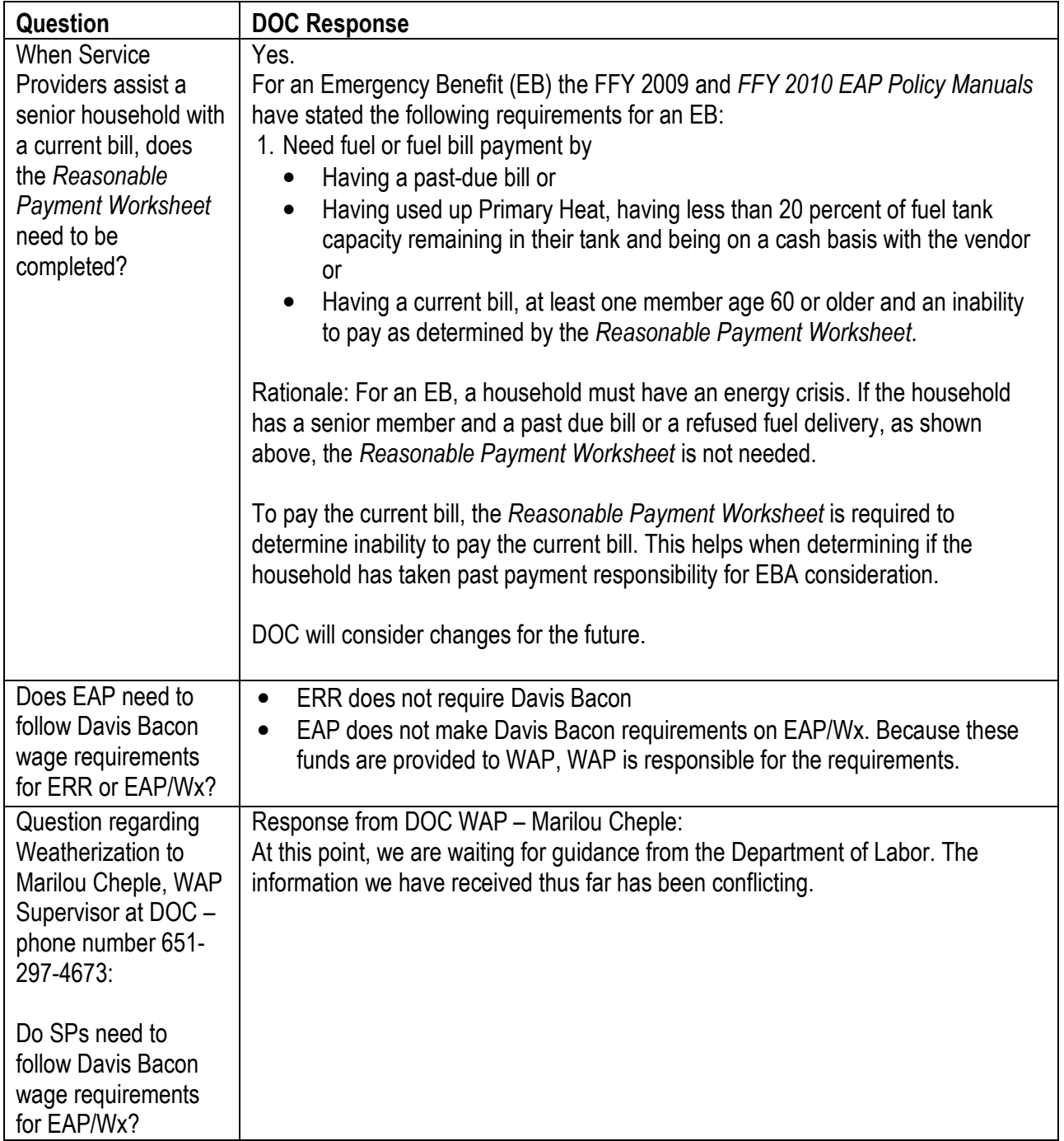

Attachment 8 -Attendees Lists: The following lists are the attendees. The first list sorts attendees by last name and the second list is sorted by Service Provider.

Attendee List By Last Name

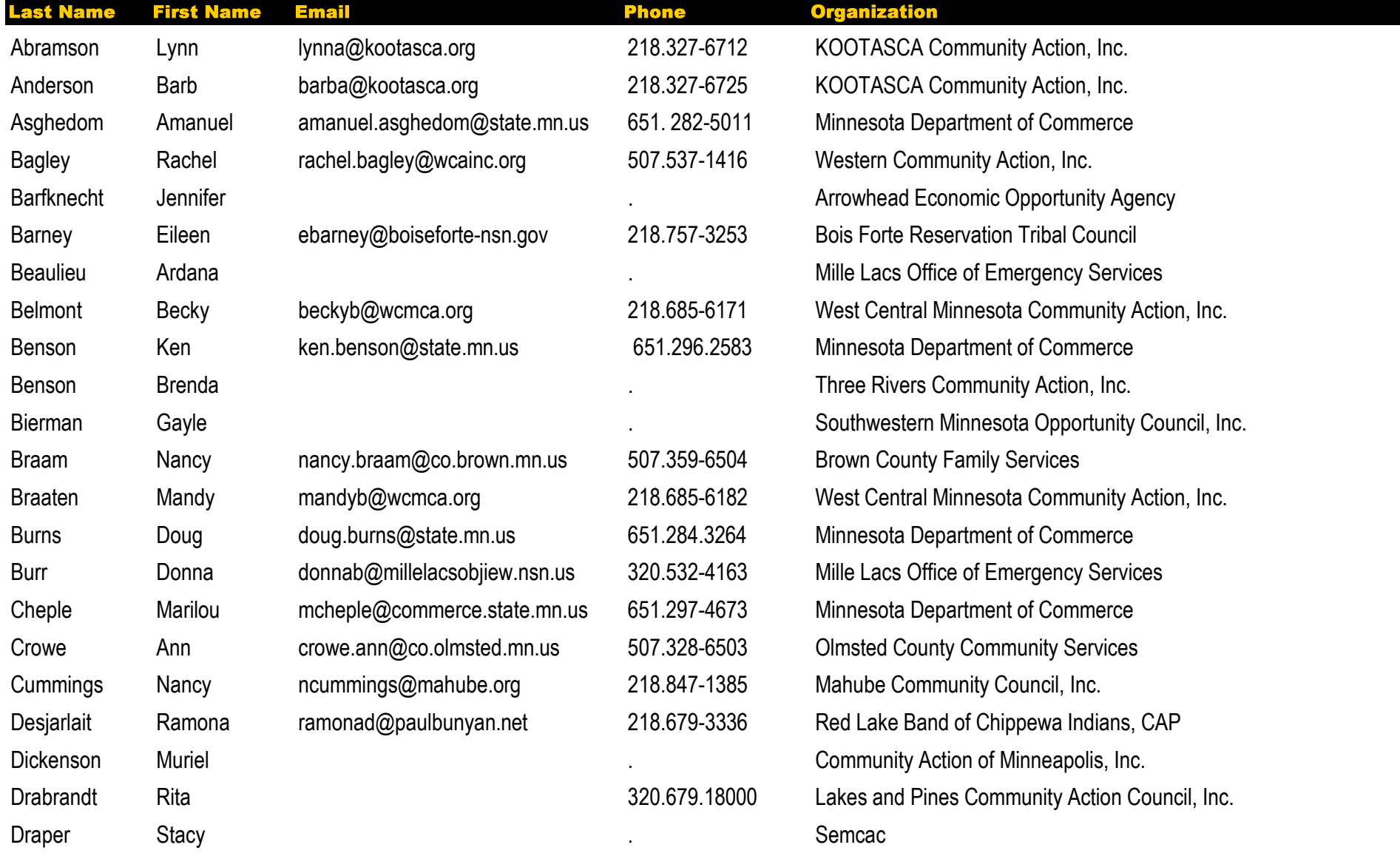

Attendee List By Last Name

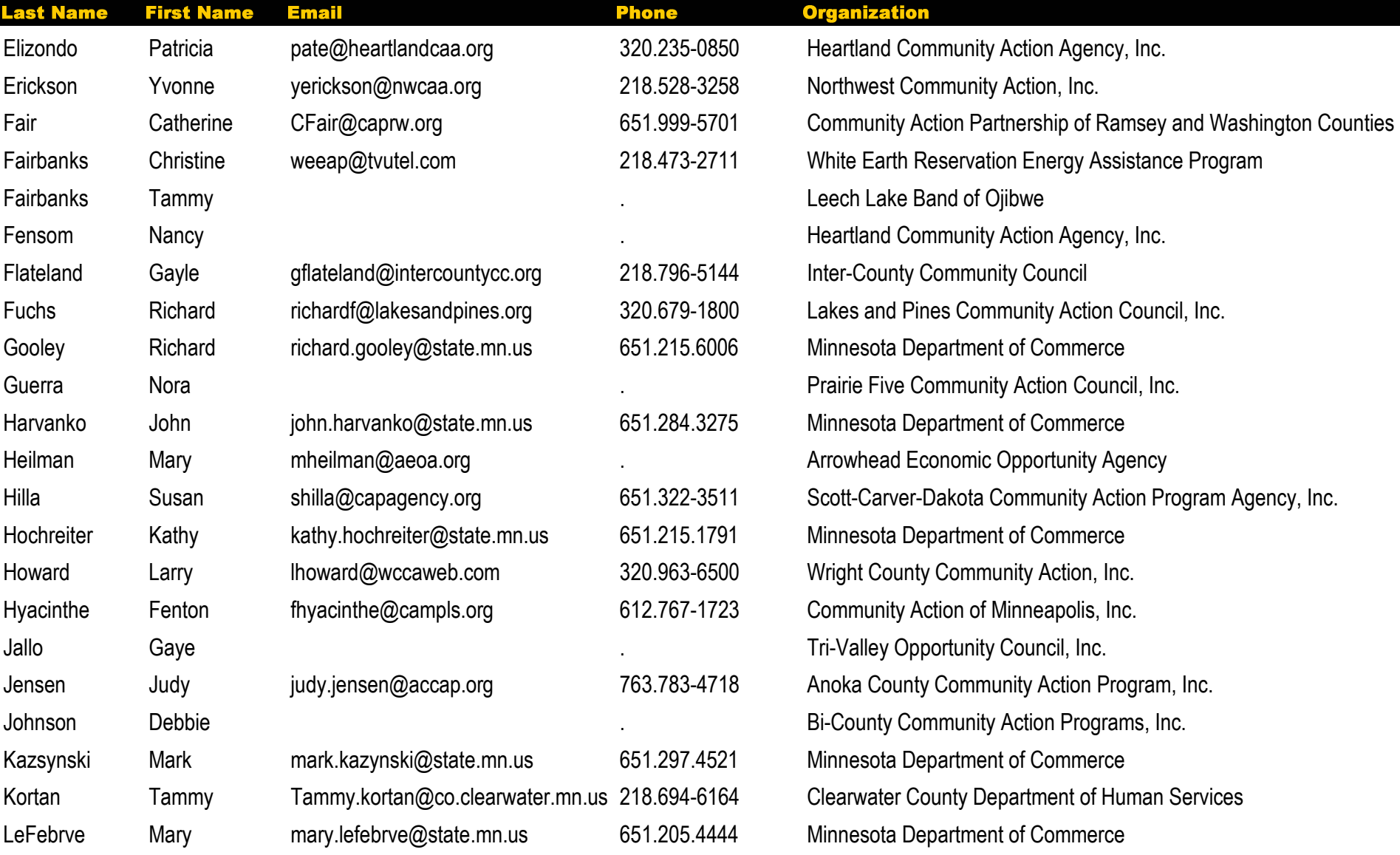

Attendee List By Last Name

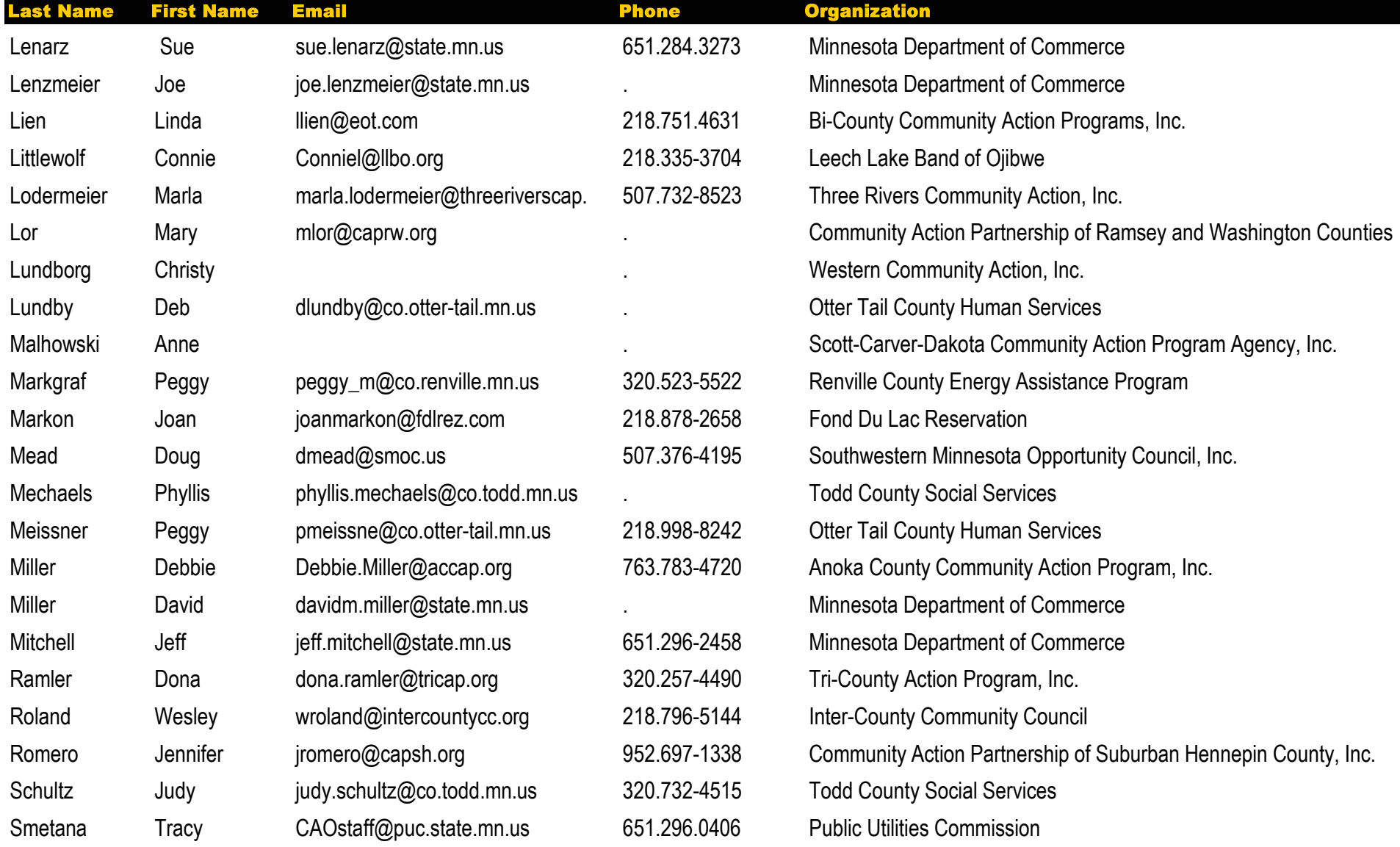

Attendee List By Last Name

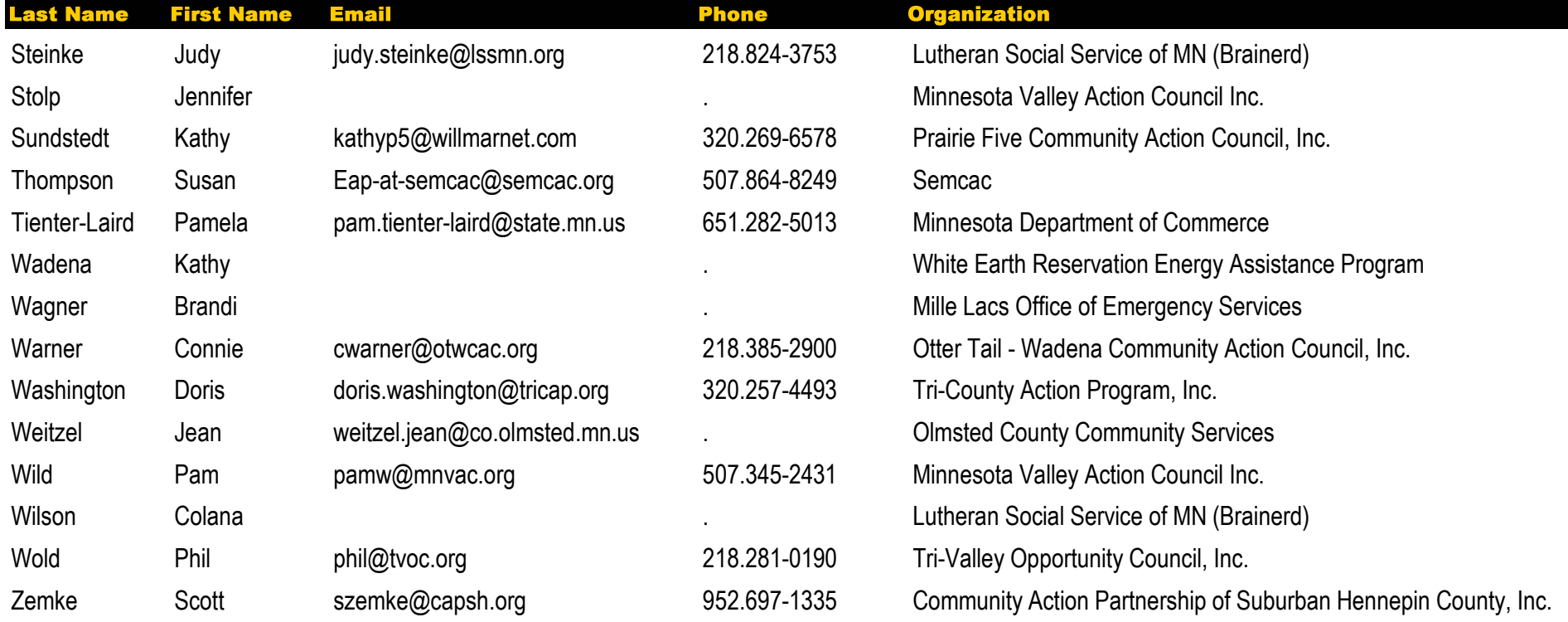

Attendee List By Organization

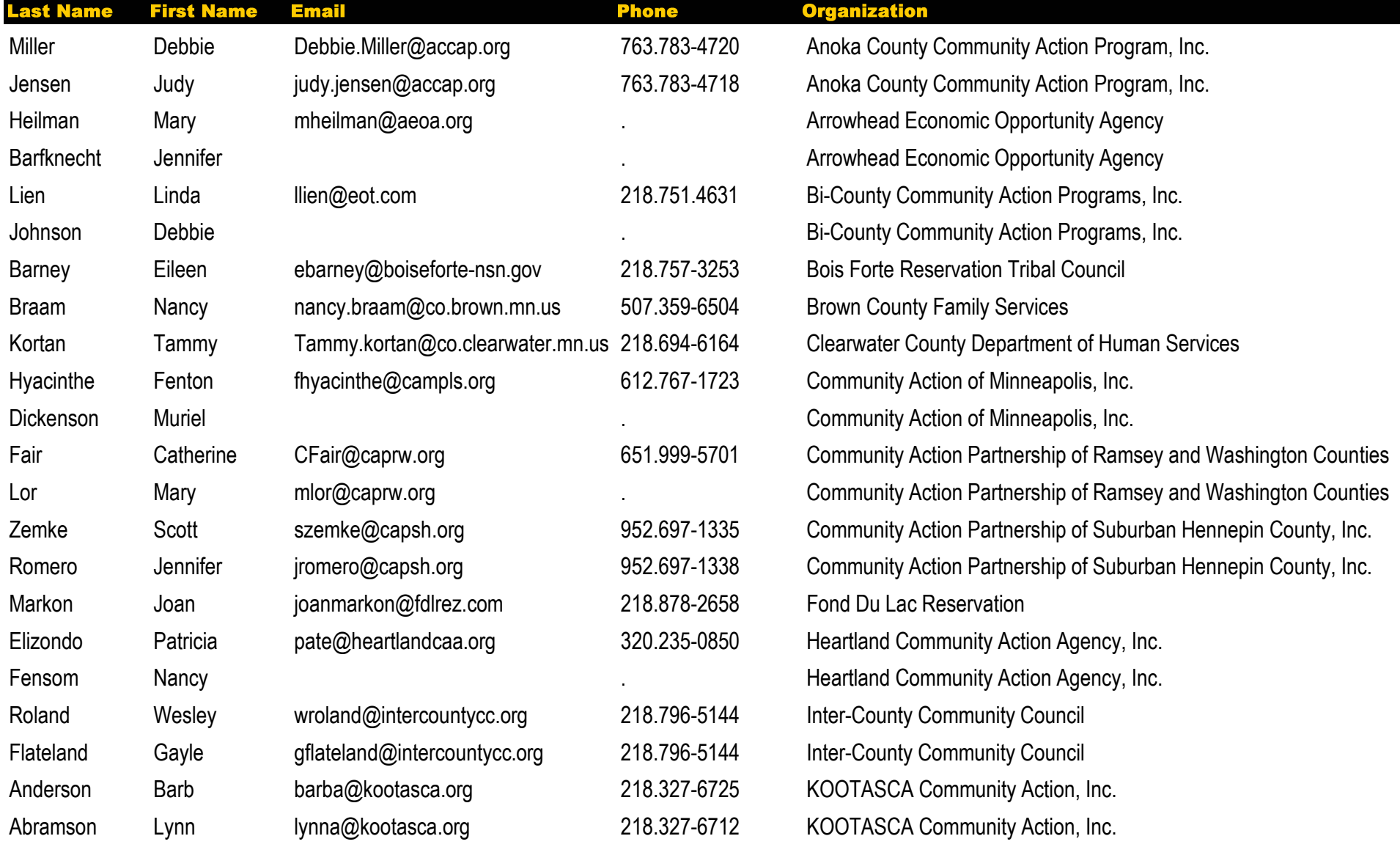

Attendee List By Organization

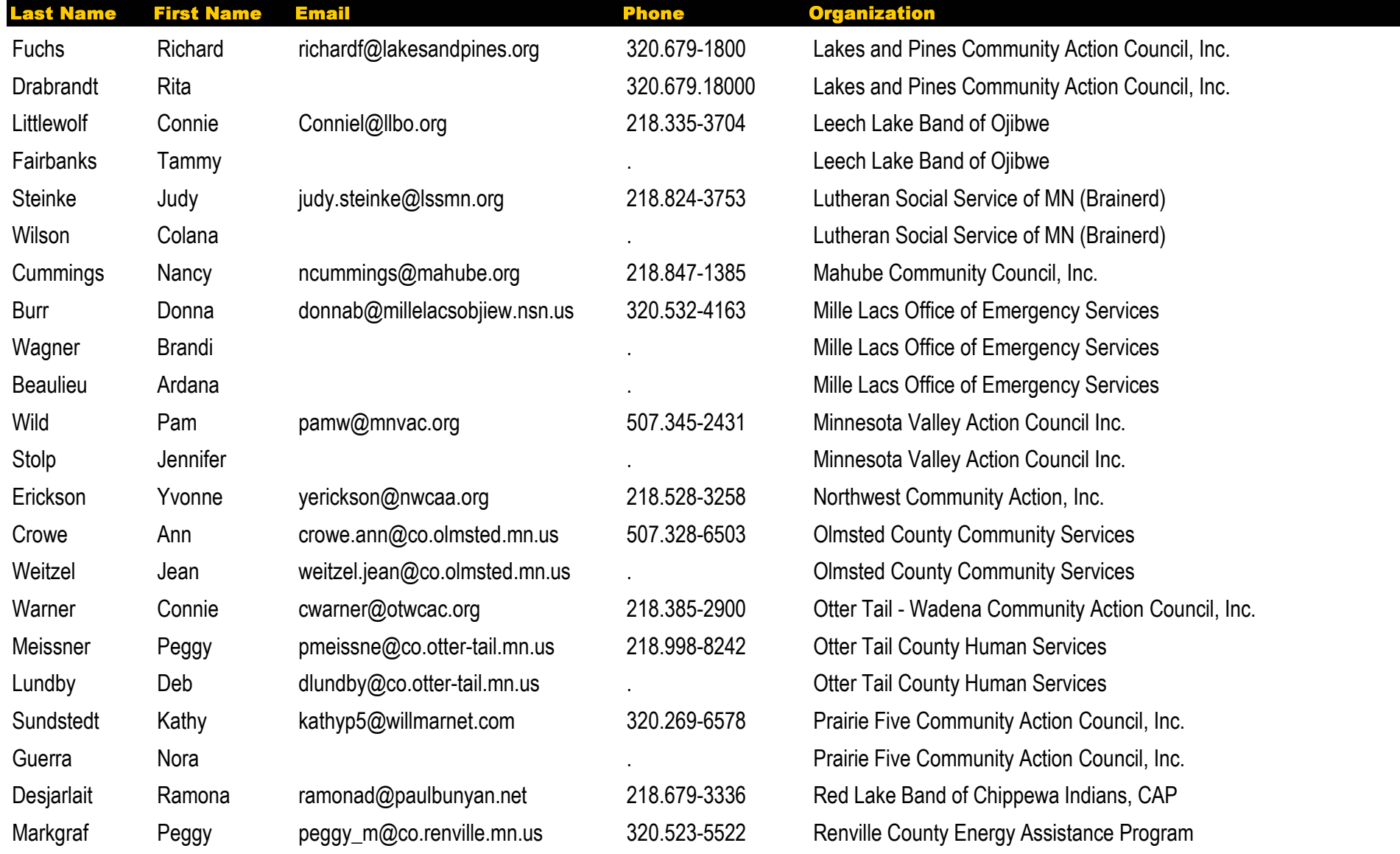

Attendee List By Organization

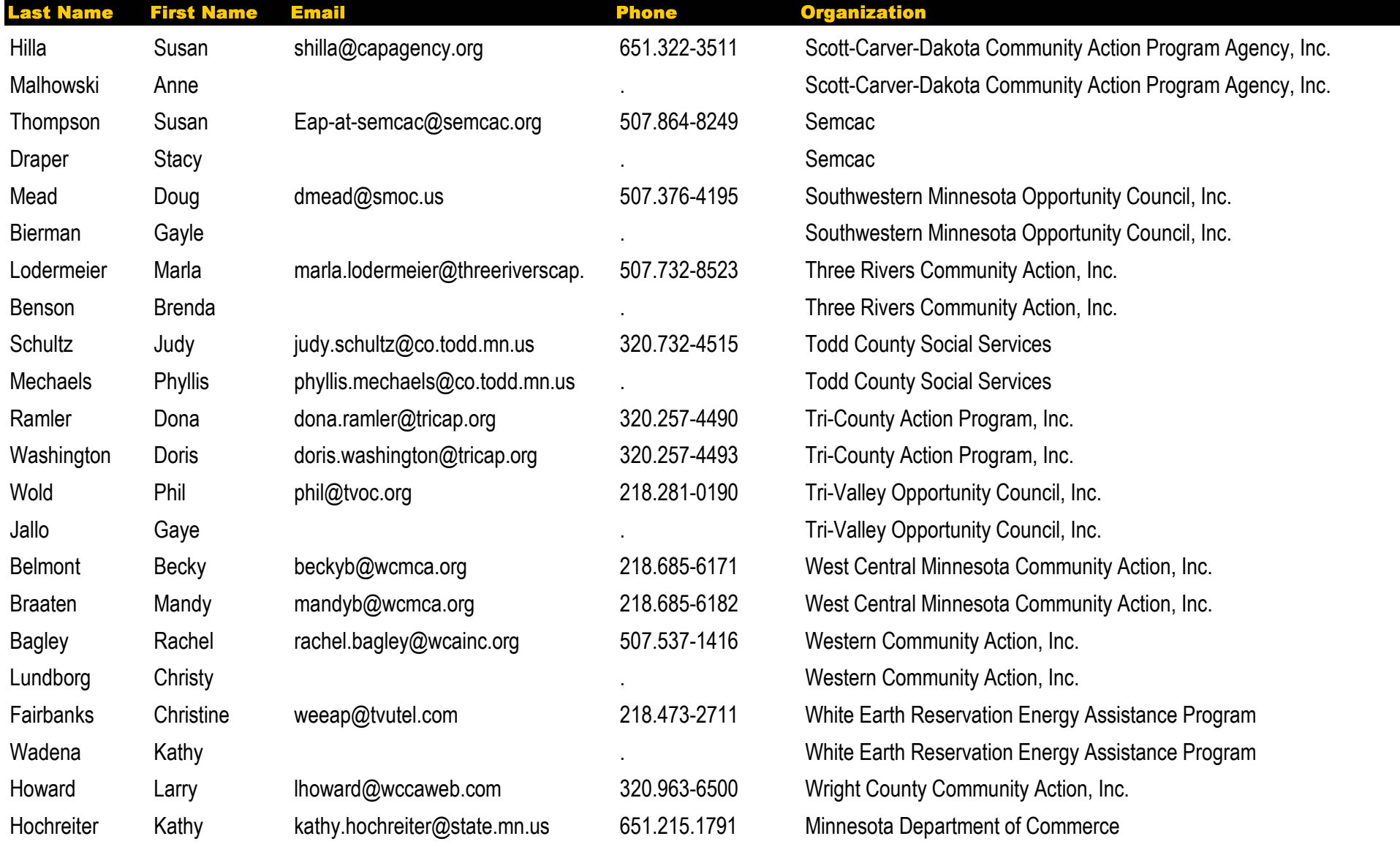

Attendee List By Organization

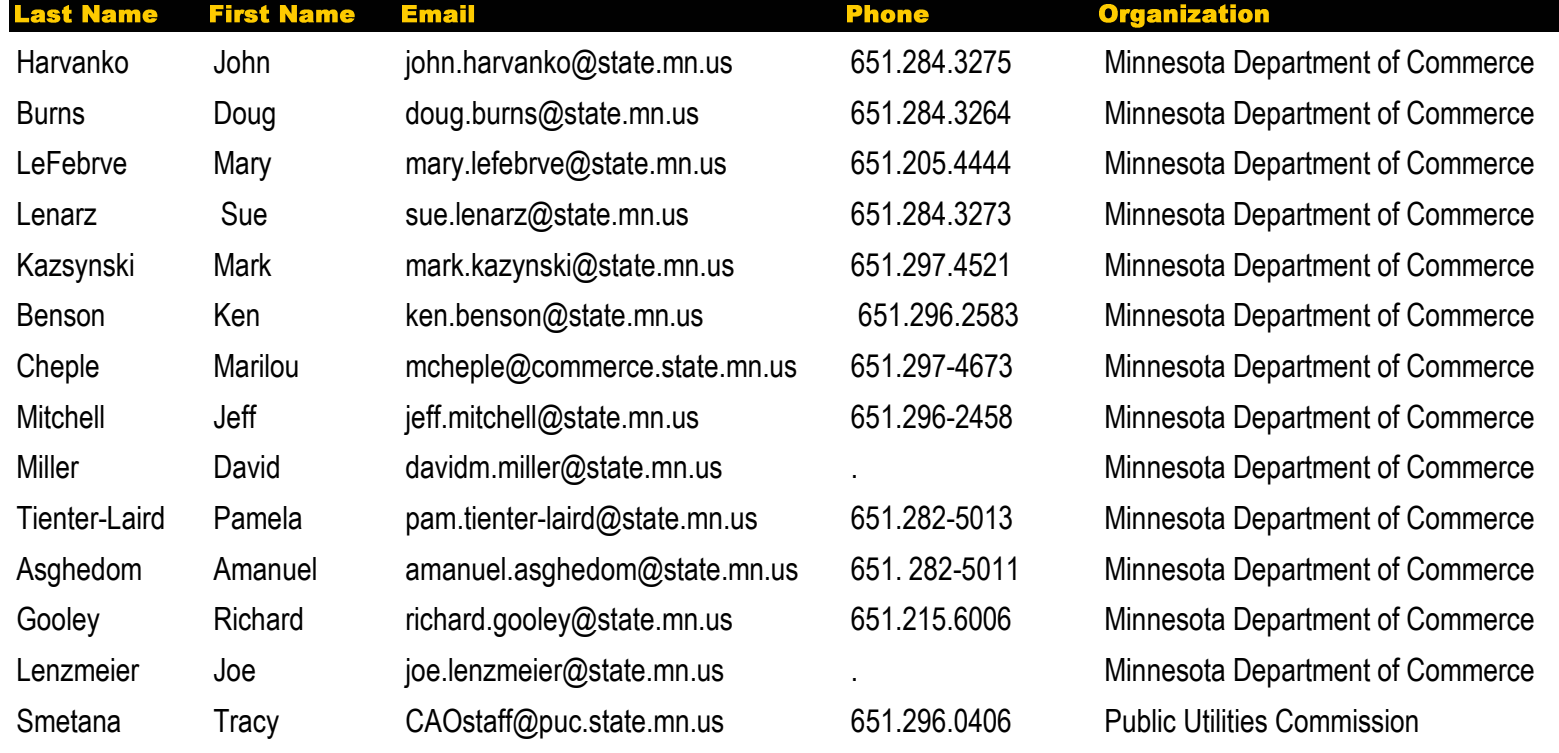